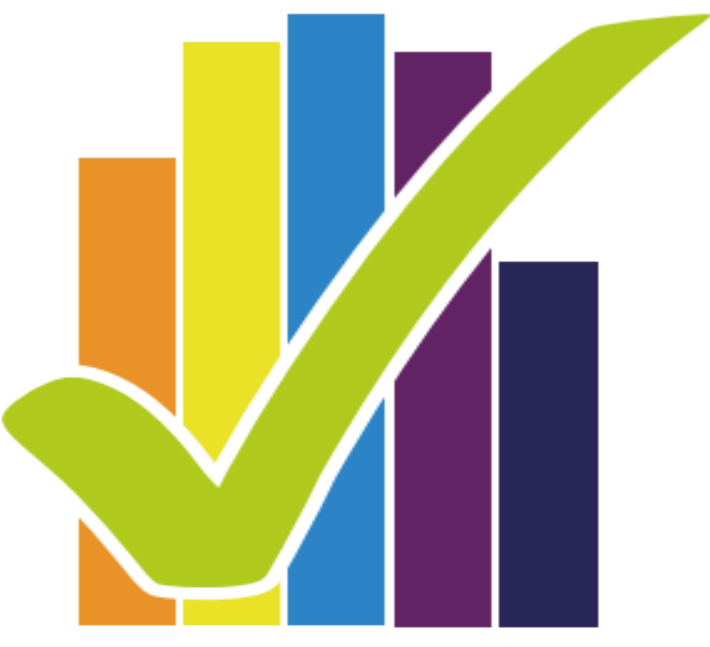

# **Encuesta** Nacional de Salud 2016-2017

# **CONTROL DE CALIDAD**

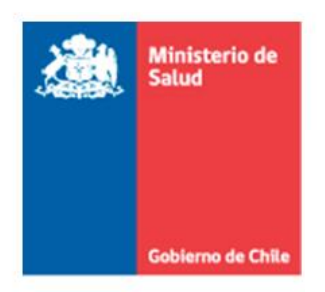

SUBSECRETARÍA DE SALUD PÚBLICA DIVISIÓN DE PLANIFICACIÓN SANITARIA Departamento de Epidemiología

#### **Financiamiento:**

Ministerio de Salud, Chile.

#### **Coordinación Técnica:**

Departamento de Epidemiología, División de Planificación Sanitaria, Ministerio de Salud, Chile.

#### **Ejecutor:**

Departamento de Salud Pública Pontificia Universidad Católica de Chile.

#### **Contraparte Técnica:**

Unidad de Vigilancia de enfermedades no transmisibles, Departamento de epidemiología, División de Planificación Sanitaria, Ministerio de Salud, Chile.

#### **Colaboradores:**

Departamentos de División de Políticas Públicas Saludables y Promoción, MINSAL

Programas de División de Prevención y Control de Enfermedades, MINSAL

#### **Equipo Vigilancia de Enfermedades No Transmisibles, Departamento de epidemiología:**

José Ignacio Alarcón Molina

Sylvina Alvarado Fick Pía Álvarez Iturriaga Carmen Antini Irribarra

Carla Cartes Quintana

Nora Díaz Sanzana

Alejandra Dunner Planella

Rocío Martinez Gutierrez

Jessica Moya Cortés

Rodolfo Pino Aravena

Clelia Vallebuona Stagno

Natalia Vergara Mallega

# Contenido

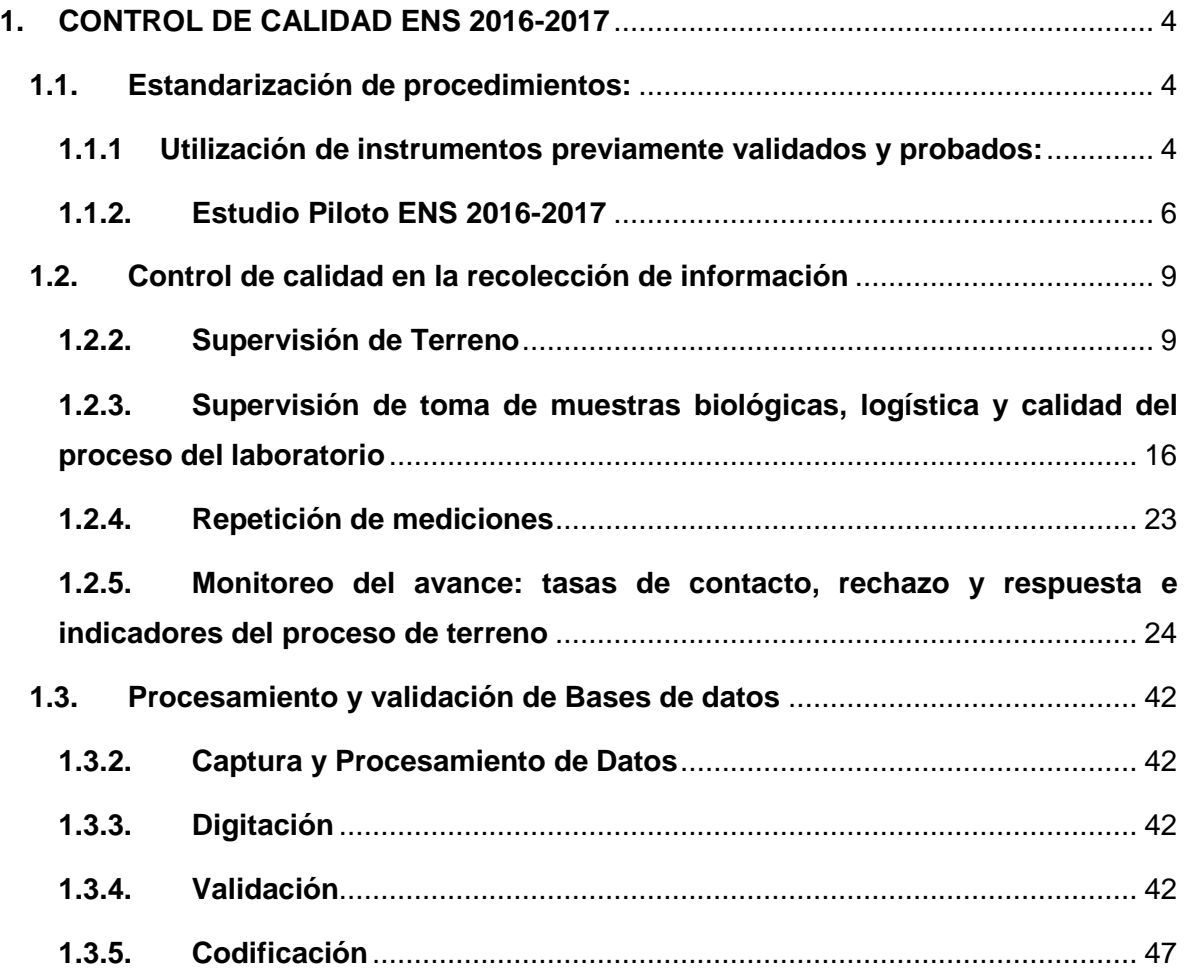

#### <span id="page-3-0"></span>**1. CONTROL DE CALIDAD ENS 2016-2017**

En ENS 2016-2017 se utilizó el siguiente esquema teórico<sup>1</sup> de hitos para el control de calidad de datos:

#### <span id="page-3-1"></span>**1.1. Estandarización de procedimientos:**

- Utilización de instrumentos previamente validados y probados (se describe a continuación)
- Manual de procedimientos y material de apoyo para recapacitaciones (Ver sección 8)
- Capacitación del personal (Ver sección 8)
- Estudio Piloto ENS 2016-2017 (se describe a continuación en punto 9.1.2)

#### **1.1.1 Utilización de instrumentos previamente validados y probados:**

<span id="page-3-2"></span>La mayoría de los instrumentos utilizados han sido validados internacionalmente, aplicados en estudios chilenos previos o en versiones previas de ENS, sin embargo, algunos de los nuevos instrumentos incorporados en esta versión debieron ser validados y en particular, los cuestionarios de tamizaje de artritis reumatoide y trastornos del sueño requerían una estimación de confirmación diagnóstica referencial para Chile. Por otra parte, en 2010 se había realizado un subestudio de confirmación diagnóstica de tamizaje de hipertensión (estimación de falsos positivos agregando nuevas tomas de presión arterial en otro día a toda la muestra de R. Metropolitana), sin embargo, persisten interrogantes en Chile y Latinoamérica respecto a la estimación de falsos negativos por lo cual se diseñó un subestudio con Holter de presión arterial (24 hrs.) a una submuestra de hipertensos en la RM.

El instrumento Gpaq para evaluar actividad física requiere por recomendación OMS una calibración local con acelerometría la que se realizó en una submuestra de hogares de la R. Metropolitana. Se realizó también un estudio de desdentamiento que consistió en comparar una pregunta autoreportada de numero de dientes en boca vs. el resultado del examen bucal realizado por la enfermera (sus resultados serán importantes para futuras

 $\overline{a}$ <sup>1</sup> Clasificación basada en Szklo M, Nieto FJ. Epidemiology: Beyond the Basics. Jones & Bartlett Learning; 2004. 516 p.

ENS dado que podría evitar la realización del examen clínico de alto costo en el estudio por la necesidad de ser realizado por enfermera y requerir muchas horas de capacitación. Finalmente, se planteó un estudio de tamizaje de sangre oculta en deposiciones para explorar su correlación con una serie de variables de encuesta del módulo digestivo.

Es así como el equipo DSP PUC junto a diversos clínicos asesores de las diferentes áreas plantearon diversos "subestudios" .En la figura 1 se observan los tamaños muestrales esperados para estos estudios y los subestudios ENS.

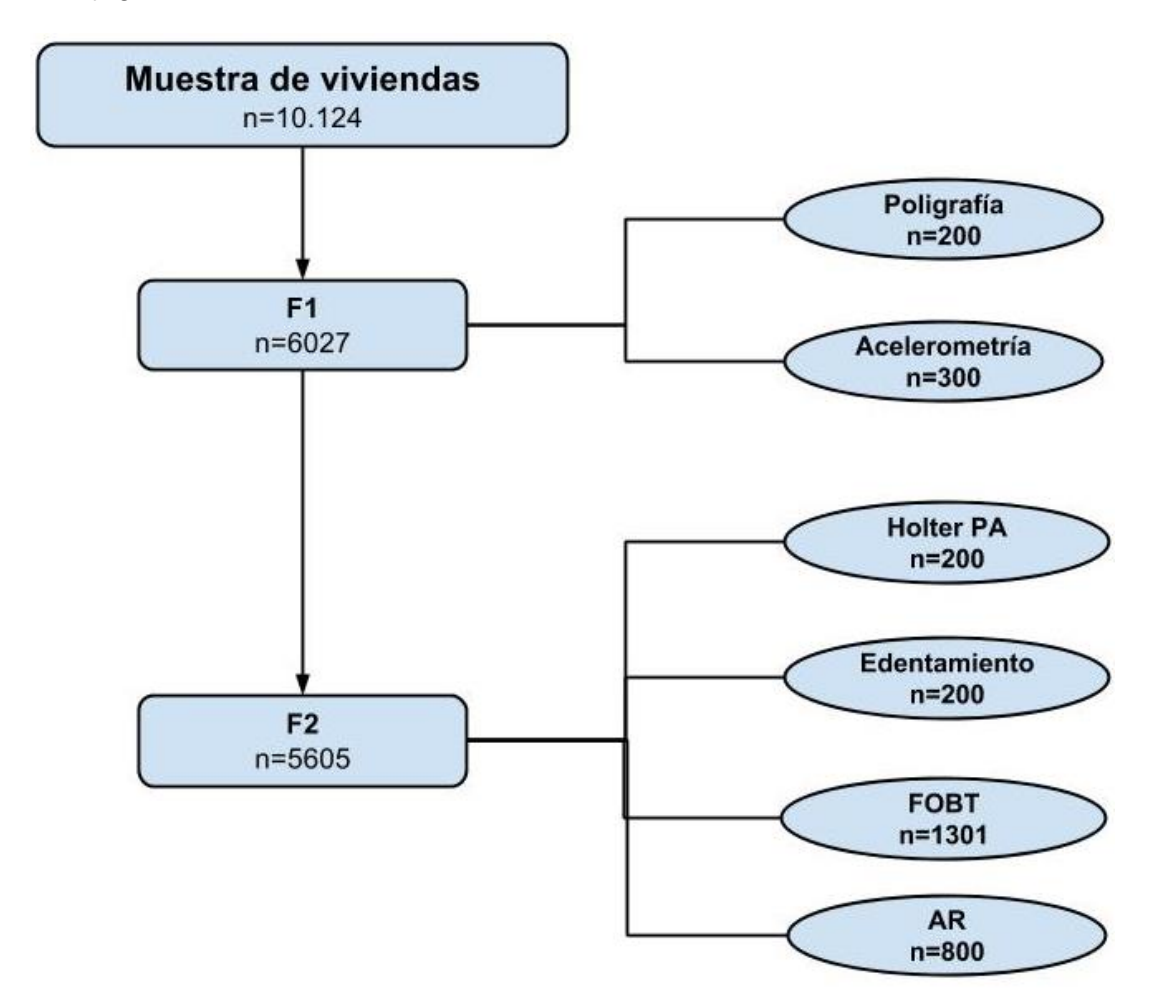

Figura 1. Flujograma de estudios de control de calidad ENS 2016-2017\*

F1: Participantes en primera visita, F2: Participantes en segunda visita, PA: Presión Arterial, FOBT: Test de Sangre Oculta en Deposiciones, AR: Artritis Reumatoidea

**AR:** muestra de todos los participantes con cuestionario de tamizaje positivo para artritis reumatoidea y a una submuestra de negativos pareada por ubicación geográfica, edad y sexo para validación de un cuestionario de tamizaje para artritis reumatoidea en población general adulta (n estimado en 800).

**Poligrafía:** submuestra de 200 personas que se realizaron poligrafía durante el sueño en el hogar, 100 de ellas dieron positivo al cuestionario de trastornos del sueño realizado en primera visita F1 y las otras 100 personas dieron negativo.

**Acelerometría:** submuestra de F1 muestra de n= 300 participantes ENS 2016-2017 de la región metropolitana, para subestudio de construcción de un modelo matemático para ajustar el sesgo de subestimación diferencial provocado por cuestionarios de tamizaje de actividad física (GPAQ e IPAQ7) en población general adulta de ENS 2016-2017. La muestra fue seleccionada de manera aleatoria y estratificada según nivel de actividad física, 2 grupos de edad y sexo.

**Holter PA:** submuestra de F2 que tuvo el objetivo de identificar falsos negativos en el tamizaje de hipertensión arterial en población general adulta de ENS 2016-2017. Muestra aleatoria de n= 200 participantes ENS 2016-2017 de la región metropolitana (100 casos positivos y 100 casos negativos al tamizaje).

Edentamiento: muestra de los últimos n= 200 participantes evaluados en F2 en ENS 2016-2017 para validación de un indicador de desdentamiento en base al autoreporte de numero de dientes en población general adulta de ENS 2016-2017.

**FOBT:** submuestra de Ex2 entre 50 y 75 años de edad, estimada en n= 1.301, para la validación de un score de riesgo para predecir sangre oculta en deposiciones en población general adulta de ENS 2016-2017.

Los resultados de los subestudios se esperan para el segundo semestre 2018.

#### **1.1.2. Estudio Piloto ENS 2016-2017**

<span id="page-5-0"></span>La mayor parte de los métodos de la ENS 2003 y ENS 2009-2010 se replicaron en esta versión, permitiendo comparabilidad entre las distintas versiones. Esto implica que la mayoría de los métodos de la ENS 2016-2017 ya han sido ampliamente probados en las versiones anteriores. No obstante, la tercera versión de la ENS incluyó una serie de novedades que debieron probarse por primera vez, entre ellas: se aplicaron algunos cuestionarios nuevos (calidad de vida EQ 5D, Salud mental CIDI, cuestionario de artritis reumatoidea, cuestionario de sueño, entre otros), las encuestas y mediciones fueron capturadas íntegramente por primera vez en un sistema Tablet, se aumentó la automatización de procesos con la introducción de etiquetados con códigos de barra para las muestras biológicas y formularios en papel, se diseñaron mejoras en las tecnologías de la información (servidor web del proyecto conectado "on line" al servidor del laboratorio, etc.) y la duplicación del personal coordinador de sedes entre otras. Estas medidas persiguieron eficiencia, disminución de errores de captura y cuadratura de datos, aumentaron la seguridad de identificación a los participantes, agilizaron los sistemas de alerta de exámenes alterados y la devolución de resultados y el control de calidad del proyecto.

El objetivo general del estudio piloto fue testear los nuevos instrumentos y material de terreno junto con realizar una prueba en terreno a menor escala, de la logística del trabajo de campo de la encuesta.

Según lo acordado con la contraparte técnica del MINSAL, y según lo expuesto en el Informe Metodológico (Informe 1), el Piloto contempló la aplicación de 500 casos como muestra objetivo. Como se señaló en ese informe, se presentaron dos alternativas para el levantamiento del estudio piloto, ambas de 500 casos, donde se optó por realizar 100 casos mediante recolección cuantitativa y 400 mediante una aproximación cualitativa a la evaluación de los instrumentos. Esta definición se adoptó para evitar afectar negativamente el cronograma de trabajo, pudiendo generar un atraso y ejerciendo presión sobre el levantamiento de datos. Con el diseño propuesto se obtuvo un análisis tanto cualitativo como cuantitativo del instrumento de medición de la ENS 2016-2017, lo que permitió definir mejoras al mismo. En el informe del piloto se detallaron las metodologías utilizadas, con los principales resultados obtenidos.

Respecto al CIDI modularizado a aplicar en F3, en las pruebas realizadas previamente a la aplicación del piloto de F3, se observó: tiempos de aplicación mayores a los habituales de las visitas de la ENS (de hasta 2,5 horas en 3 casos aplicados); errores de traducción, de uso del lenguaje, de saltos lógicos y flujos (que requerían correcciones y adaptaciones de lenguaje mayores al cuestionario F3). Los errores detectados no eran posibles de corregir en el instrumento CIDI (F3) programado en notebook. Estas dificultades, llevaron, en acuerdo con la contraparte MINSAL, a realizar una nueva priorización de módulos (de 14 a 9) para ajustar la duración de la visita; revisión exhaustiva del instrumento final por ambas partes (ejecutor y contraparte MINSAL); y programación completa del instrumento en Tablet que ofreció la posibilidad de aplicar las correcciones de los errores detectados. Todo lo anterior postergó la completitud del piloto CIDI.

#### **Resumen de recomendaciones post piloto**

- 1. Se recomienda modificaciones menores, pero específicas, a los materiales informativos y consentimientos informados.
- 2. Se recomienda diversas modificaciones a los cuestionarios F1, F2, F3, F4 y sus respectivos manuales de aplicación
- 3. Se recomiendan los siguientes ajustes al F3: nueva priorización de módulos; corrección al instrumento y programación completa del instrumento en Tablet.
- 4. Se evalúa como adecuada la duración y contenidos de capacitación, sin embargo, se identificaron algunos módulos específicos que requirieron refuerzo.
- 5. Se recomienda adecuar algunos materiales e insumos de laboratorio (calidad del material y diseño de impresión de las etiquetas, traslado de muestras de orina, procesos de generación de seroteca)
- 6. Se confirmó la necesidad de mantener separados los roles de coordinador de encuestadores y de enfermeras.
- 7. Se confirmó que la manera más eficiente de implementar el terreno nacional es mediante el barrido de segmentos.

# **1.2. Control de calidad en la recolección de información**

#### **1.2.2. Supervisión de Terreno**

<span id="page-8-1"></span><span id="page-8-0"></span>La Encuesta Nacional de Salud posee un protocolo de supervisión que permite subsanar errores de medición generados durante el terreno del estudio, así como corroborar información recopilada en terreno con la finalidad de verificar la veracidad de los datos recolectados por el equipo de campo CEEL. El proceso de supervisión se realiza en forma paralela al levantamiento de terreno, con el fin de entregar retroalimentación a los encuestadores y enfermeras sobre el trabajo ejecutado a la fecha.

En particular, la supervisión posee tres diferentes niveles:

- 1. Supervisión en Base de Datos
- 2. Supervisión de Telefónica
	- a. Encuestadores
	- b. Enfermeras
- 3. Supervisión Presencial

Adicional a estas tres fases, cabe señalar que la forma de aplicación de la ENS conlleva una supervisión en sí misma, dado a que es un estudio que se realiza en diferentes fases existen procesos de validación de información interna (por ejemplo: llamado de la coordinadora de enfermera para agendar cita, visita de la enfermera), lo que genera una supervisión al menos de variables geográficas y sociodemográficas (nombre, dirección, edad, entre otras).

#### **1.2.2.1. Supervisión en Base de Datos**

Esta fase de supervisión se realiza de manera paralela a las otras etapas de supervisión y permite generar indicadores de calidad para retroalimentar tanto a los coordinadores de encuestadores y enfermeras, como al equipo de supervisión telefónica y presencial.

Entre los indicadores que se generaron, el promedio de duración de las entrevistas por encuestador y enfermera fue revisado sistemáticamente para supervisar aquellos casos con tiempos de aplicación inferiores (ver Tabla 1 y 2). A su vez, se le entregó como insumo al equipo de supervisoras de enfermeras, la tasa de exámenes que no pudo tomar cada enfermera, para así reforzar el procedimiento adecuado de toma de sangre.

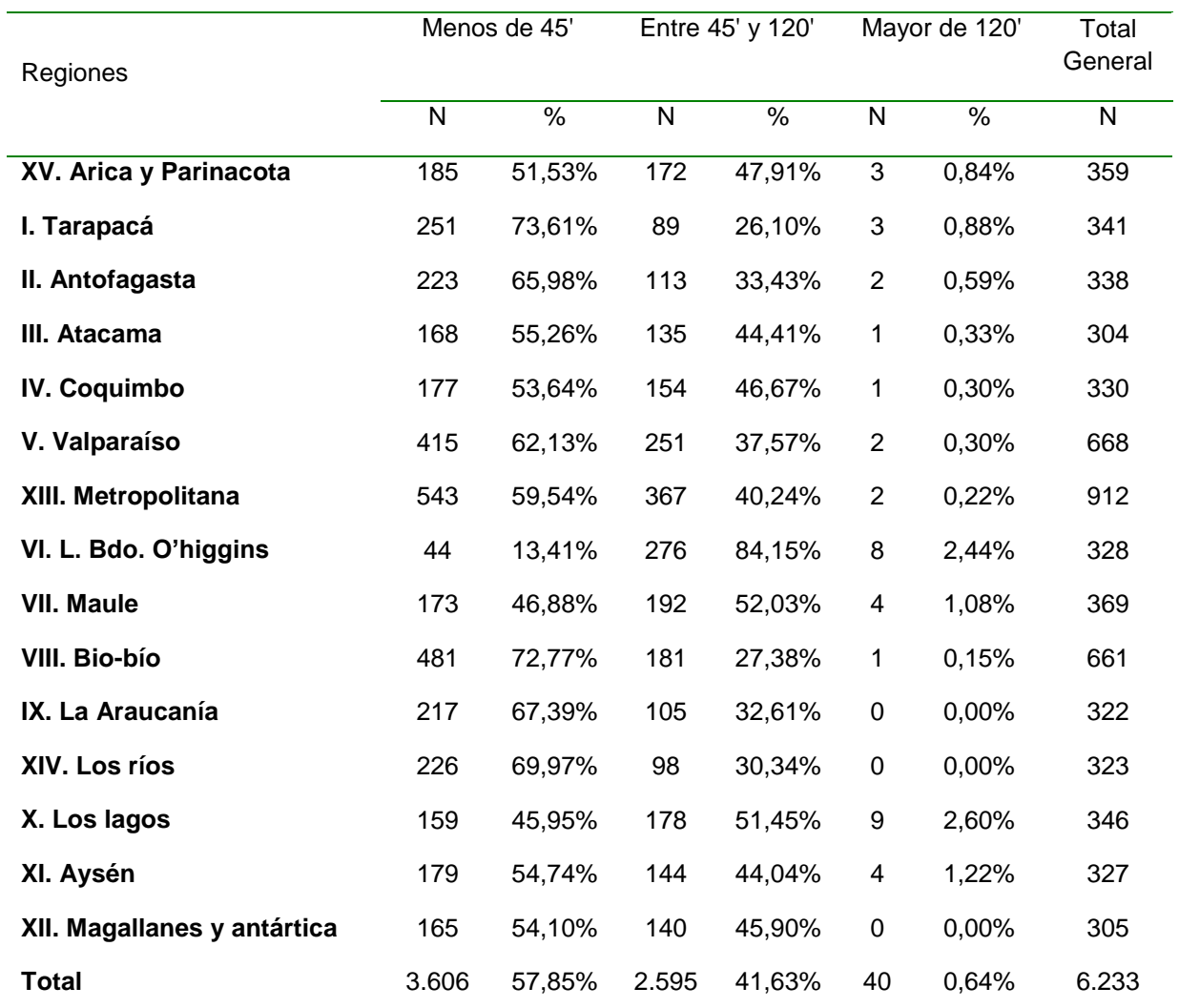

Tabla 1. Distribución de la duración en minutos de la aplicación del cuestionario F1, ENS 2016-2017

Tabla 2. Promedio de duración en minutos de la aplicación del cuestionario F2, ENS 2016-2017

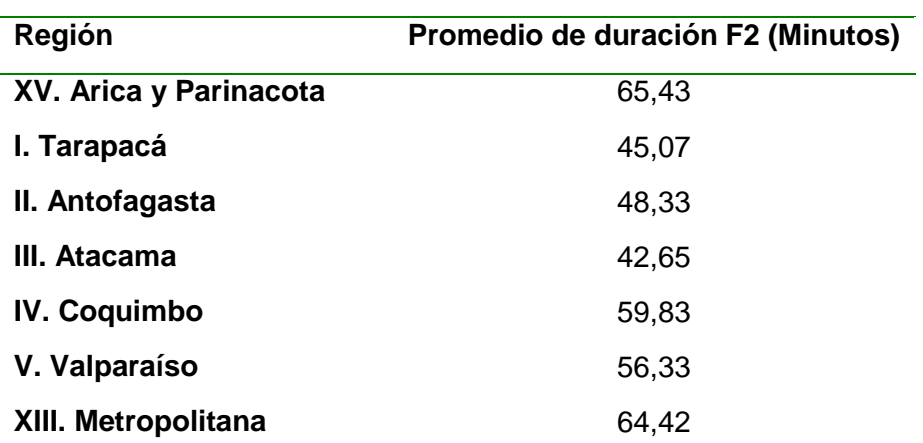

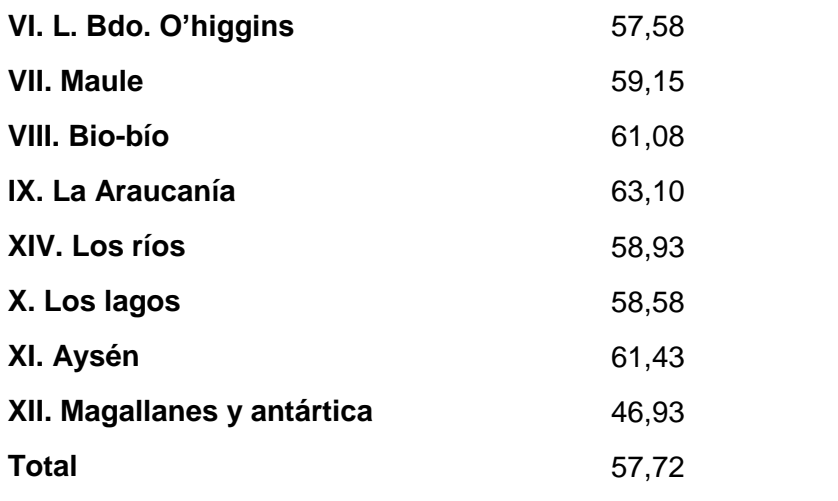

La base de datos, a través del análisis de la malla de validación, permitió identificar casos donde existieron inconsistencias en respuestas de los formularios, lo que permitió incorporar estas observaciones a las fases paralelas de supervisión. En la Tabla 3 se muestra un ejemplo de supervisión en la base de datos para la digitación en Tablet de las presiones arteriales por parte de la enfermera. Como se puede apreciar no existe sesgo de redondeo ya que las proporciones de valores 0 ó 5 no están elevadas en forma anómala.

Tabla 3. Estudio del sesgo de redondeo de cifras de presión arterial

|                      | PAS1 |       | PAS <sub>2</sub> |       | PAS <sub>3</sub> |       |  |
|----------------------|------|-------|------------------|-------|------------------|-------|--|
| <b>Ultimo Dígito</b> | N    | %     |                  | %     | N                | %     |  |
| $\pmb{0}$            | 531  | 9,6%  | 597              | 10,8% | 594              | 10,8% |  |
| 1                    | 535  | 9,7%  | 520              | 9,4%  | 527              | 9,5%  |  |
| $\mathbf{2}$         | 583  | 10,6% | 549              | 9,9%  | 597              | 10,8% |  |
| 3                    | 508  | 9,2%  | 548              | 9,9%  | 514              | 9,3%  |  |
| 4                    | 582  | 10,5% | 510              | 9,2%  | 575              | 10,4% |  |
| 5                    | 580  | 10,5% | 553              | 10,0% |                  | 9,4%  |  |
| 6                    | 583  | 10,6% | 576              | 10,4% | 534              | 9,7%  |  |
| 7                    | 563  | 10,2% | 546              | 9,9%  | 557              | 10,1% |  |
| 8                    | 539  | 9,8%  | 10,2%<br>562     |       | 577              | 10,4% |  |
| 9                    | 516  | 9,3%  | 559              | 10,1% | 524              | 9,5%  |  |
|                      |      |       |                  |       |                  |       |  |

**Distribución de cifras de último dígito de presión arterial sistólica (PAS) y diastólica (PAD) en 3 tomas de presión arterial de participantes. ENS 2016-2017**

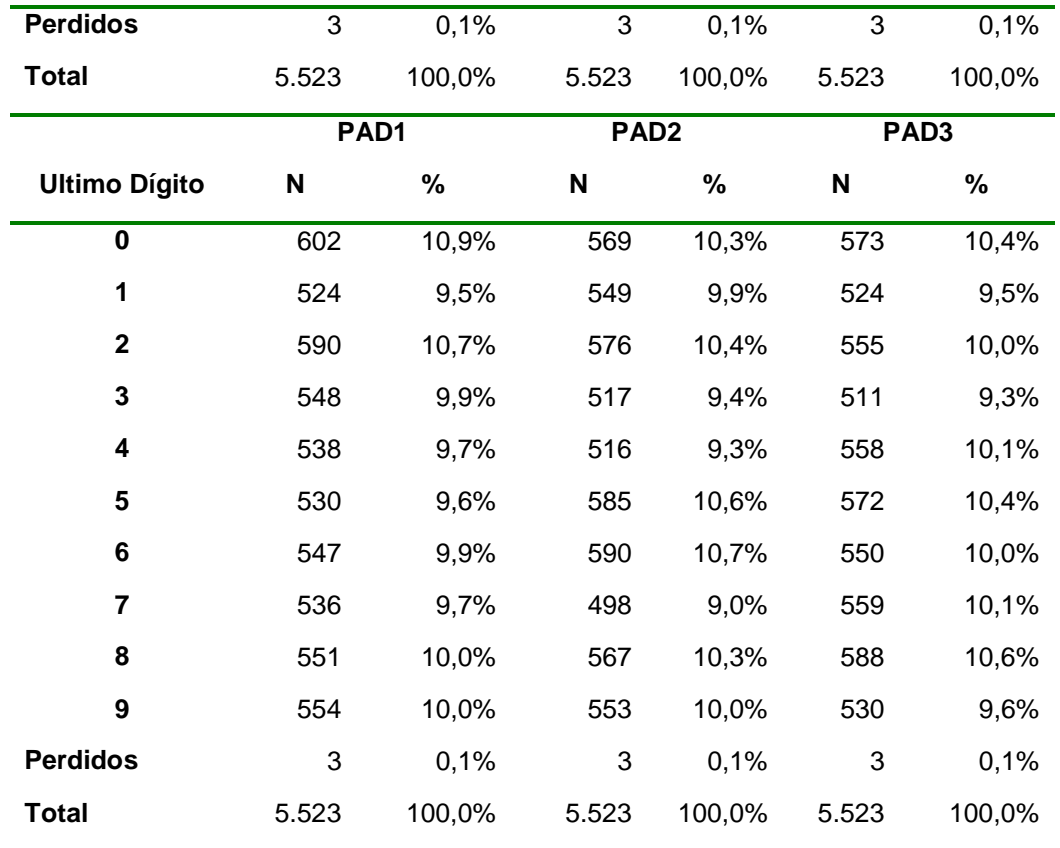

#### **1.2.2.2. Supervisión Telefónica**

Se contempló la realización de 1.279 llamados efectivos, parte de esta muestra se obtuvo de manera aleatoria de la muestra objetivo del estudio. Otra porción de esta muestra de supervisión, entró de manera directa a este proceso, ya que se supervisó de manera intencionada aquellos casos donde se requirió recuperar información, encuestas con baja duración y casos con inconsistencias en sus respuestas (por ejemplo: alto número de horas de sueño en fin de semana). Como se observa en la siguiente tabla 4, se llegó a una tasa de 21% de la muestra que pasó por este proceso de supervisión:

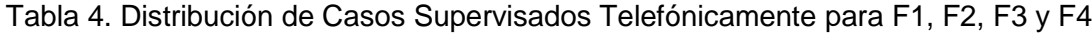

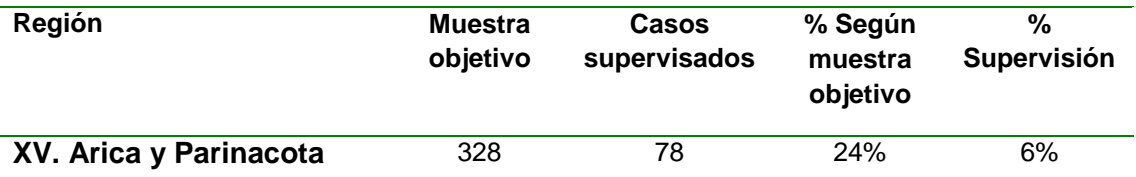

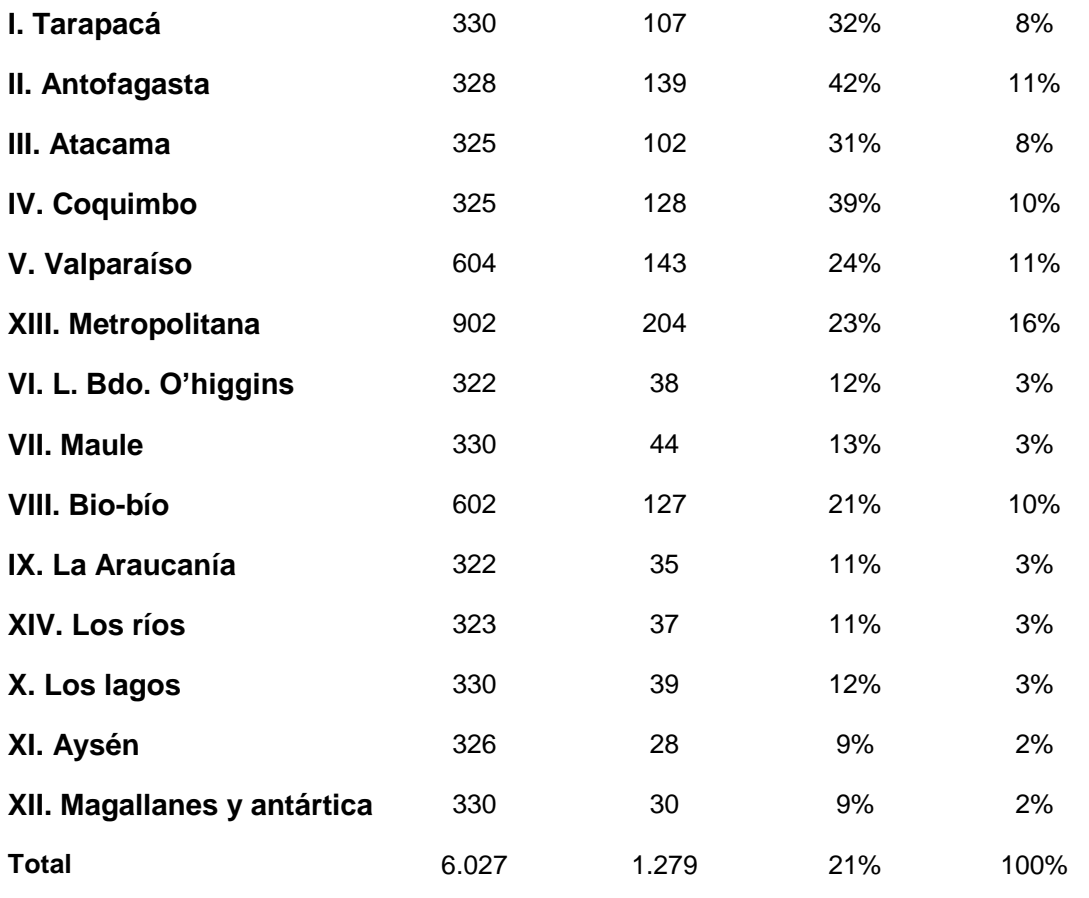

Fuente: Elaboración propia

Como resultado de estos llamados se logró corregir información que, o bien no fue levantada en terreno o contaba con inconsistencias. Dado a que las coordinadoras de enfermeras llamaron a los encuestados para corroborar visitas de F2, existe un bajo número de casos donde los encuestados no reconocieron la aplicación del primer formulario. Estos casos fueron visitados, y se constató que se debía a personas que respondieron con acompañantes y que no recordaban el evento (adicionalmente se revisaron consentimientos). Similar situación sucedió con F3, ya que los encuestadores al visitar al hogar corroboraban que se encontraban en la dirección correcta de la vivienda, con el seleccionado ingresado en F1, por lo tanto, la aplicación secuencial de las entrevistas fue una supervisión en terreno en si misma.

Con respecto al trabajo del equipo de enfermeras, se dispuso de un equipo a cargo de DSP cuya labor exclusiva fue la supervisión de enfermeras y tecnólogos médicos de los laboratorios durante el levantamiento en terreno. En la siguiente tabla 5 se pueden apreciar las distintas supervisiones realizadas en el proyecto. En primer lugar, se describen las actividades de supervisión telefónicas, donde se observa que se aplicaron 258 supervisiones telefónicas a las enfermeras.

Tabla 5. Actividades de supervisión del equipo de coordinadoras de enfermeras ENS 2016-2017

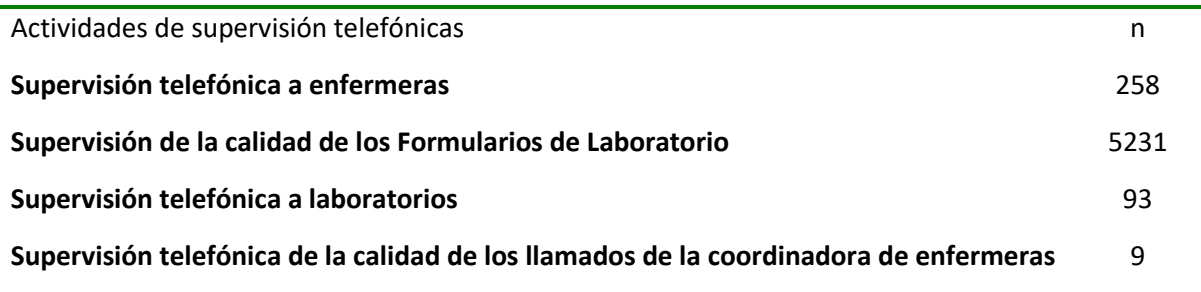

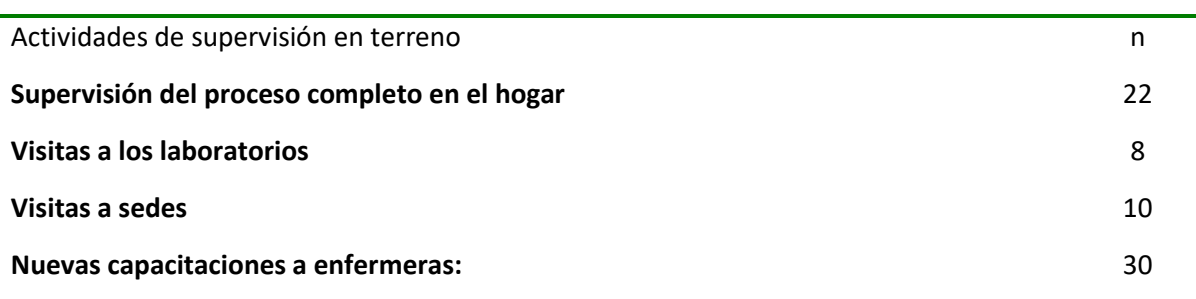

Este equipo de enfermeras supervisoras participó en la fase de capacitación de enfermeras en las diferentes zonas, por lo que existió un refuerzo del trabajo realizado siguiendo el protocolo de la ENS. Este equipo estuvo dividido en tres supervisoras zonales (norte, centro y sur), quienes se contactaron telefónicamente y de manera semanal con las enfermeras en terreno. Antes de realizar el llamado, la supervisora revisó todos los formularios de laboratorio (FL) llenados por esa enfermera, junto a los comentarios, relativos a las muestras de esta enfermera, descritos por los laboratorios de hospitales regionales como los del Laboratorio UC-Christus. Este llamado contempló la entrega de retroalimentación y resolución de dudas del equipo, para así asegurar un levantamiento de datos según las estandarizaciones acordadas.

#### **1.2.2.3. Supervisión Presencial**

Como parte del proceso de capacitación, el 100% de los encuestadores recibió una supervisión inicial, donde cada coordinador acompañó en al menos una visita de supervisión a su equipo, independiente de la fecha en la que se incorporó al equipo. La finalidad de esta supervisión fue detectar posibles errores de aplicación de instrumentos en las primeras aplicaciones, para así evitar errores sistemáticos por parte del equipo de terreno. Durante este acompañamiento, el coordinador observó la aplicación del instrumento y entregó su evaluación al encuestador sobre la aplicación del formulario y la realización de los protocolos de entrevista.

El equipo de coordinación de DSP también participó en la supervisión presencial de distintas sedes del país, como de la supervisión de algunas visitas de F1 y F2. Estas supervisiones permitieron, además de dar sugerencias al encuestador o enfermera supervisado/a, informar de situaciones del terreno al equipo DSP y CEEL e identificar la necesidad de reforzar ciertos aspectos a nivel nacional.

A su vez, la supervisión presencial tomó como insumos indicadores de calidad generados en la supervisión en base de datos para detectar encuestadores que sistemáticamente aplicaron encuestas con baja duración. En estos casos el coordinador o un supervisor externo realizaron una supervisión presencial en las viviendas seleccionadas para corroborar que el encuestador haya realizado las entrevistas de manera conforme (criterios de selección y aplicación del instrumento).

Al igual que en el caso de F1 y F2, el instrumento F3 también fue supervisado por los coordinadores de encuestadores, quienes acompañaron a los encuestadores en al menos en una visita. Adicionalmente, dado el desfase de tiempo que se produjo en la aplicación de F3 respecto de los demás instrumentos, generó que el equipo de encuestadores de F3 fuera más experimentado que el de F1, ya que a diferencia de F1 no hubo capacitaciones durante el terreno para incorporar a más encuestadores en la aplicación de F3, por ende los encuestadores de F3 fueron los que más tiempo estuvieron expuestos al trabajo en ENS aplicando encuestas y aumentando su experiencia en ello.

Respecto al protocolo de emergencia de F3, en todo el terreno no se generó la alerta. Hubo un caso de activación del protocolo de emergencia que al ser informado a MINSAL se descartó, ya que correspondía a una situación que no debía ser abordada mediante este protocolo, no obstante, fue útil ya que sirvió de simulacro ante la eventual activación de un caso de alerta, en la cual todas las instancias actuaron de forma correcta y acorde a lo planificado.

# **1.2.3. Supervisión de toma de muestras biológicas, logística y calidad del proceso del laboratorio**

<span id="page-15-0"></span>El trabajo de las enfermeras en cuanto a la toma de muestras, fue supervisado técnicamente por enfermeras de DSP. Todas las enfermeras fueron contactadas semanalmente por una de las tres enfermeras coordinadoras/capacitadoras DSP. Esta supervisión fue telefónica y estandarizada, a través de una pauta de preguntas.

A nivel general, la logística de traslado de muestras de los Laboratorios Regionales a Santiago, estuvo a cargo del Coordinador de Traslados y se organizó en dos redes de traslado. La primera, red principal de traslados, estuvo compuesta por una empresa reconocida en el rubro de traslado de encomiendas. Esto permitió generar un flujo permanente de traslado de muestras a Santiago.

En segundo lugar, se habilitó una red secundaria de traslado, la cual estuvo integrada de un conjunto de vehículos que dependían del Coordinador de Traslados. Estos choferes de vehículos fueron responsables de trasladar la muestra desde los laboratorios regionales, ya sea a Santiago, en aquellos lugares cercanos a la región metropolitana, como también al Aeropuerto correspondiente, en aquellos casos que requiera envió inmediato vía aérea.

El sistema estuvo pensado para que, durante el trabajo de campo, opere principalmente la Red Primaria de Traslado, y que la Red Secundaria, funcione excepcionalmente y ante eventualidades no programadas.

Para que el sistema funcione adecuadamente, se ubicaron las sedes en las comunas donde se encuentran los hospitales base que participan del proyecto ENS 2016-2017.

El trabajo de los tecnólogos médicos que procesaron las muestras a nivel regional fue supervisado por el equipo de enfermeras coordinadoras DSP de terreno ENS 2016-2017. Todos los laboratorios fueron contactados semanalmente y se les aplicó una pauta de supervisión telefónica y estandarizada.

El procesamiento de laboratorio incluyó controles de calidad que se monitorearon durante el proceso de terreno con indicadores como son: hora de toma de muestras, tiempos de traslados, tiempo de centrifugación, calidad de las muestras recibidas (volumen, presencia de coagulación, presencia de hemolisis), temperatura de traslados y un control de calidad telefónico semanal por medio de una encuesta estructurada.

El análisis de laboratorio en Santiago fue monitoreado bajo los estándares habituales del Laboratorio central de la Red de Salud UC-Christus. En la Tabla 6 se muestran los coeficientes de variación de las técnicas de laboratorio durante el período de realización del terreno ENS.

# Tabla 6. Coeficientes de variación de las técnicas de laboratorio utilizadas durante el período de realización de ENS 2016-2017 en Laboratorio Red de Salud UC- Christus, Santiago

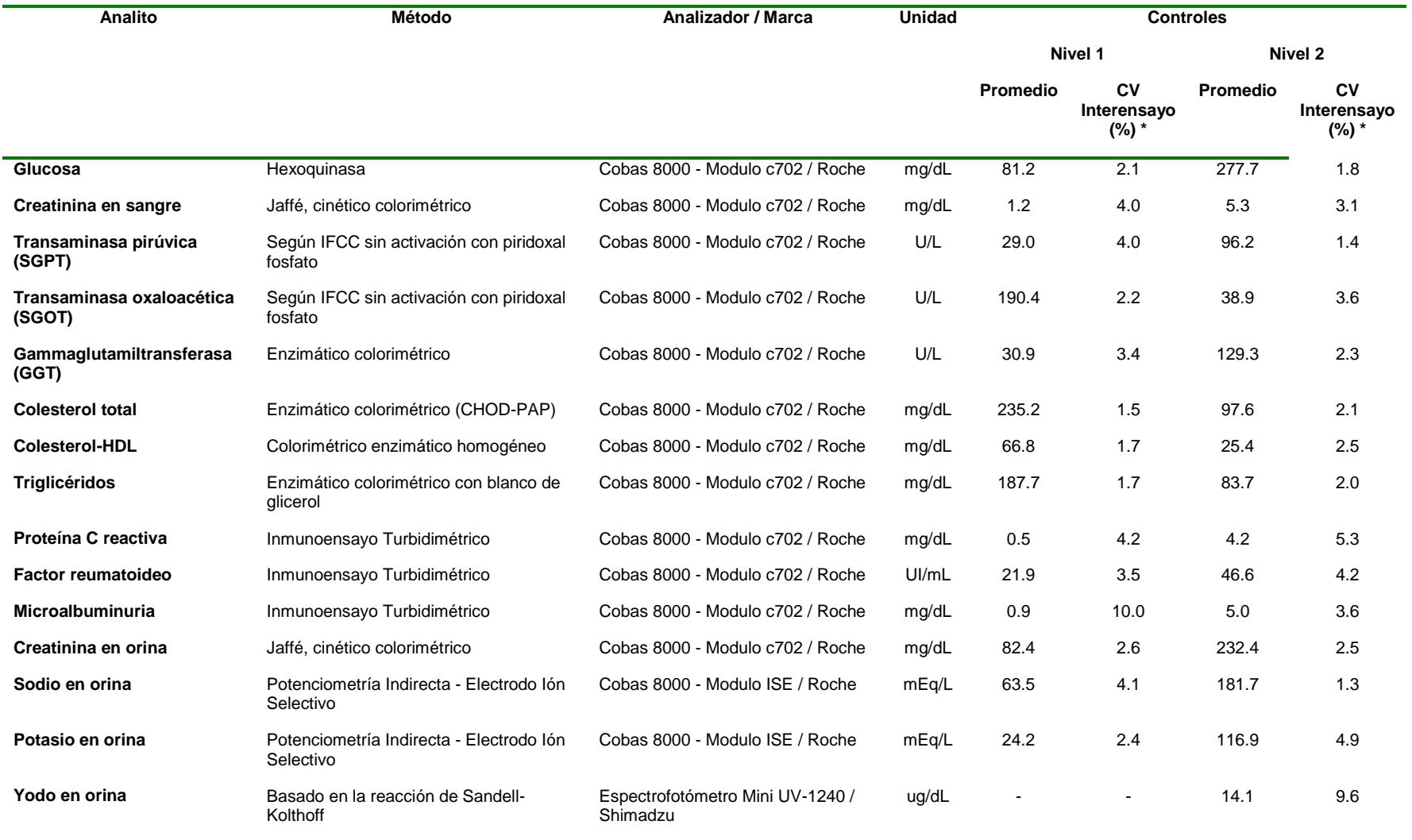

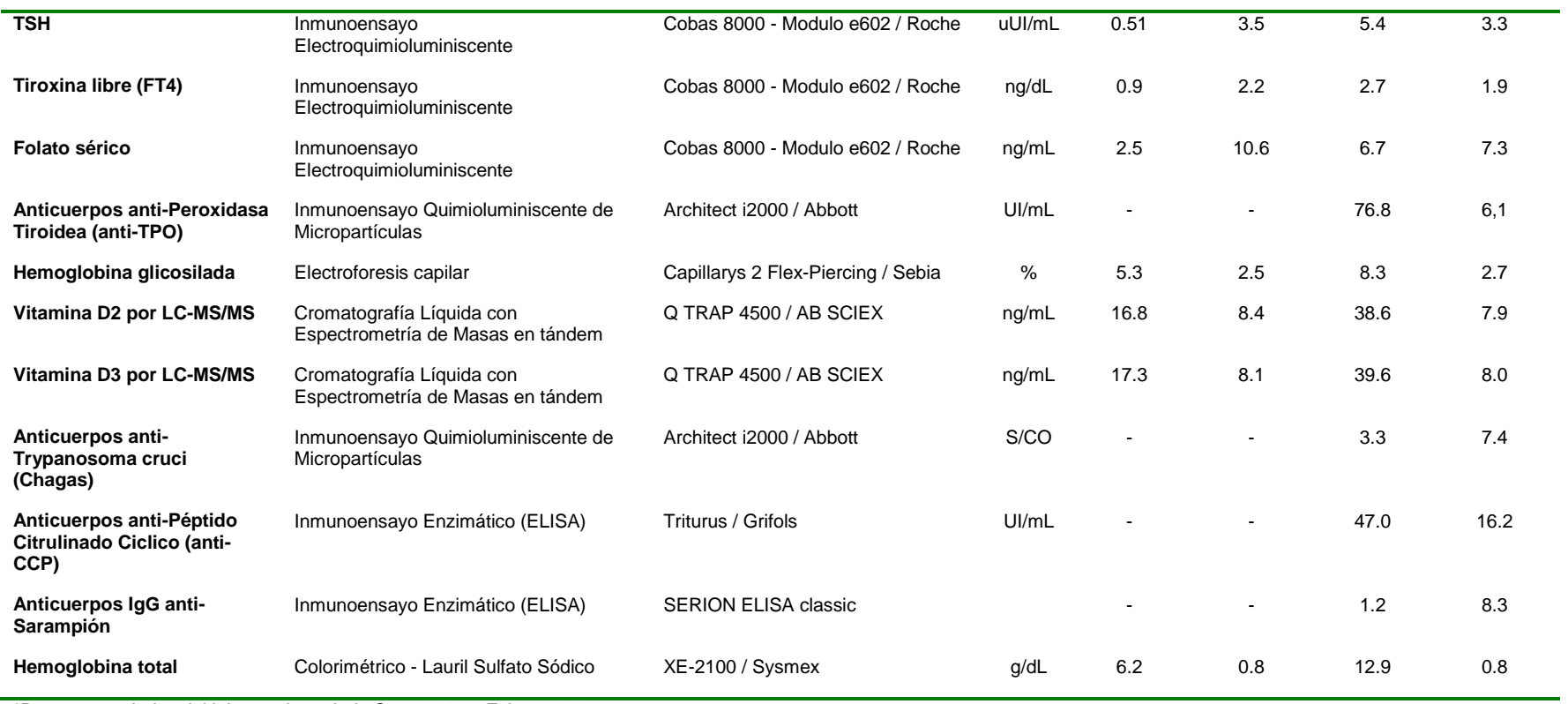

\*Datos acumulados del laboratorio periodo Sept. 2016 a Febrero 2017

Se supervisó los tiempos transcurridos entre la punción en el hogar y la centrifugación en los laboratorios que recibían las muestras a lo largo de todo Chile. Las siguientes tablas 7 y 8 muestran los tiempos entre el hogar y la recepción en el laboratorio y también los tiempos entre esta última y el centrifugado (figura 2 y 3).

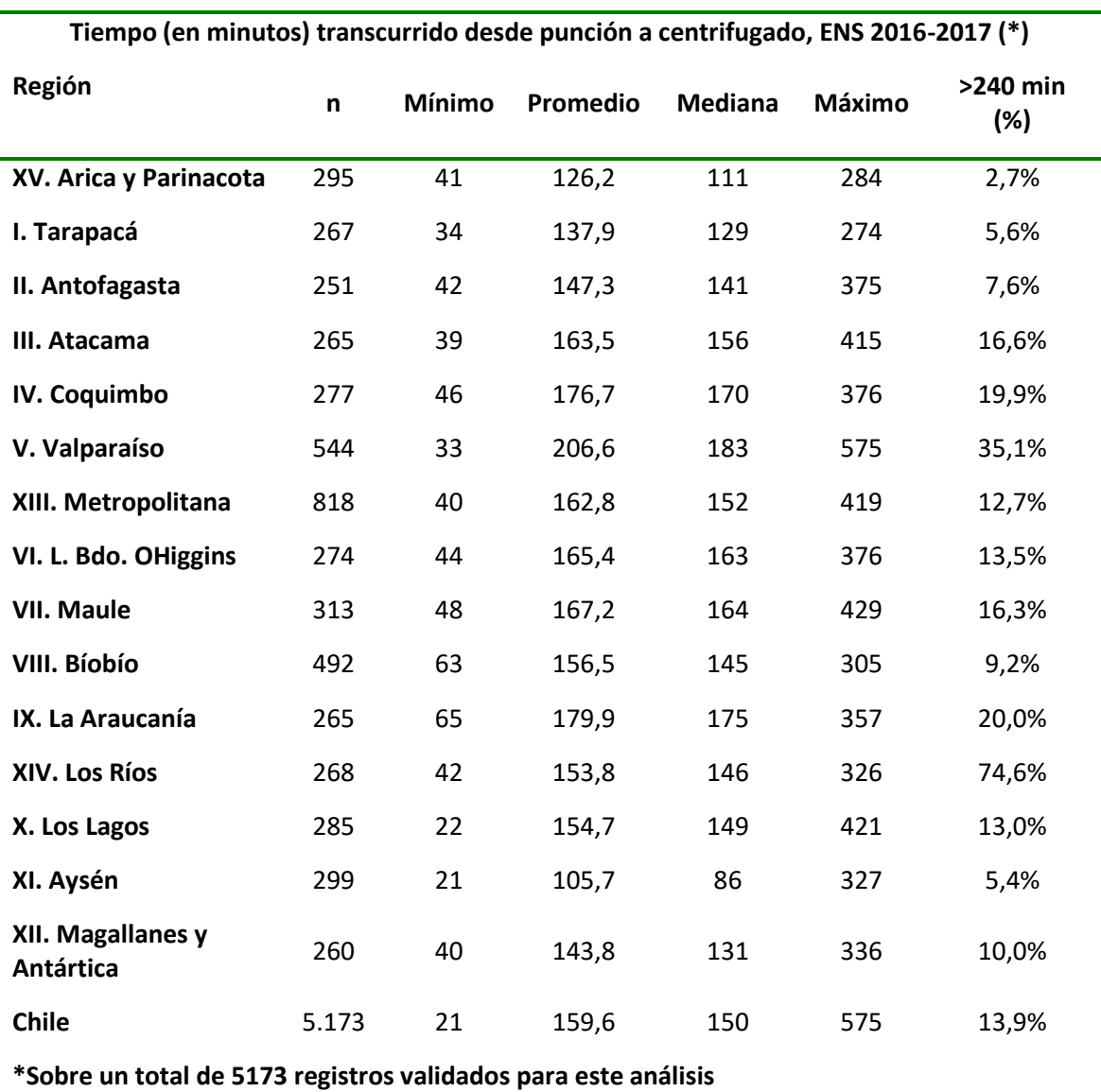

Tabla 7. Tiempo (en minutos) transcurrido desde punción a centrifugado, ENS 2016-2017

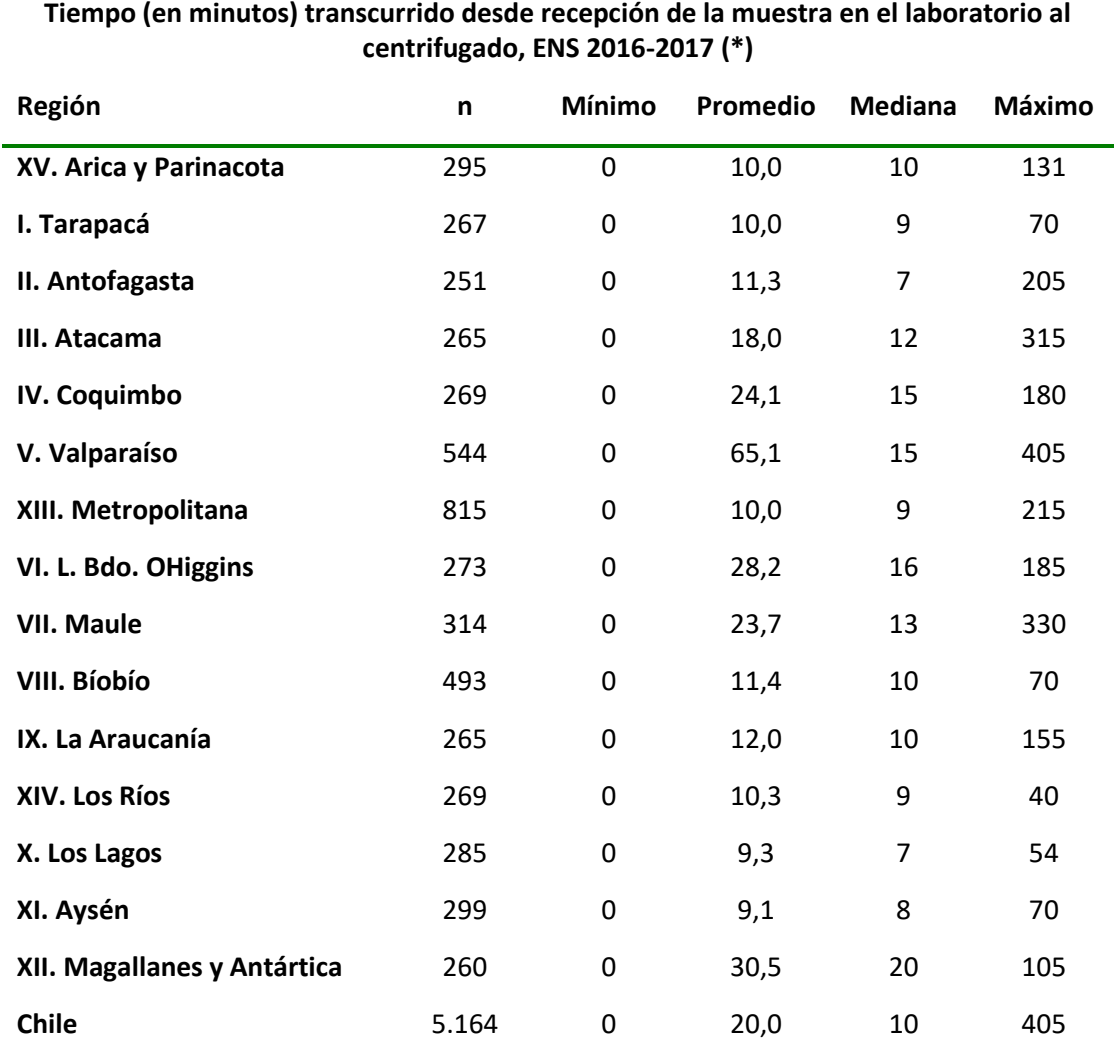

Tabla 8. Tiempo (en minutos) transcurrido desde recepción de la muestra en el laboratorio al centrifugado, ENS 2016-2017

**\*La pérdida de muestras (de 5173 a 5164) se debe a errores de tipeo en el ingreso de la hora de recepción.**

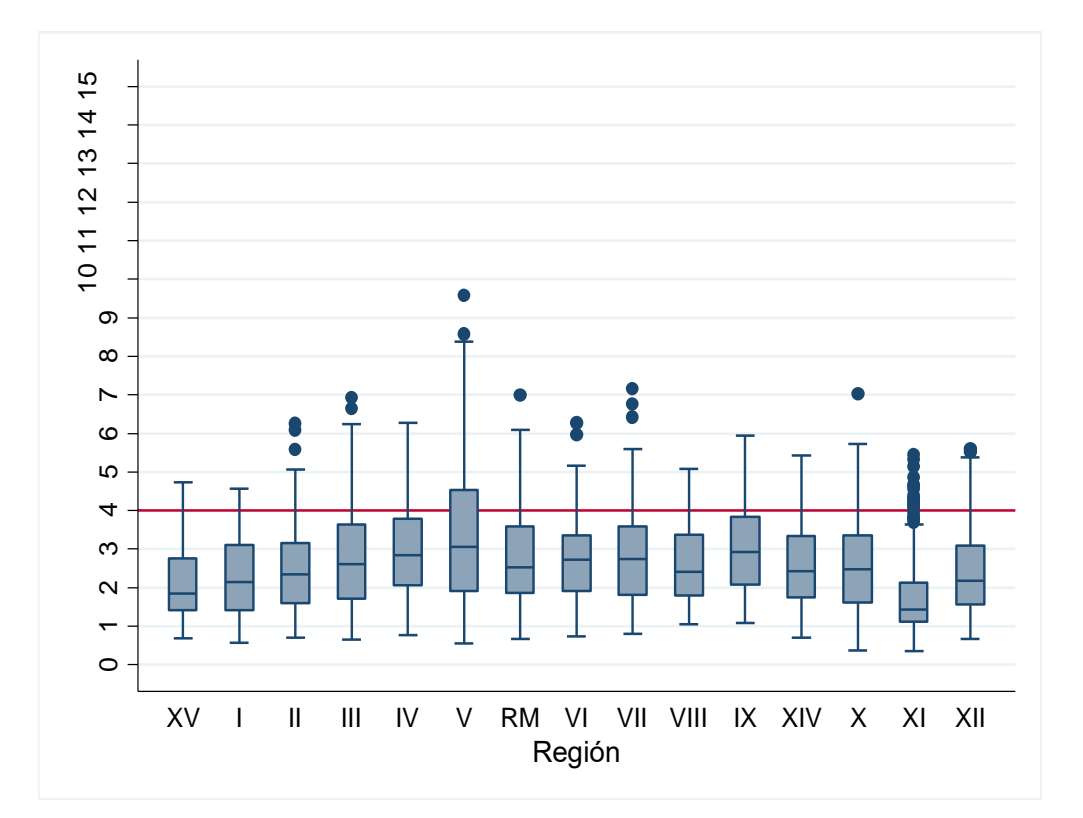

Figura 21. Tiempo promedio (en horas) transcurrido desde la punción hasta el proceso de centrifugado, según regiones. Chile 2016-2017. Fuente: ENS Chile 2016-2017.

Figura 3. Tiempo promedio (en horas) transcurrido desde la recepción hasta el proceso de centrifugado, según regiones. ENS Chile 2016-2017.

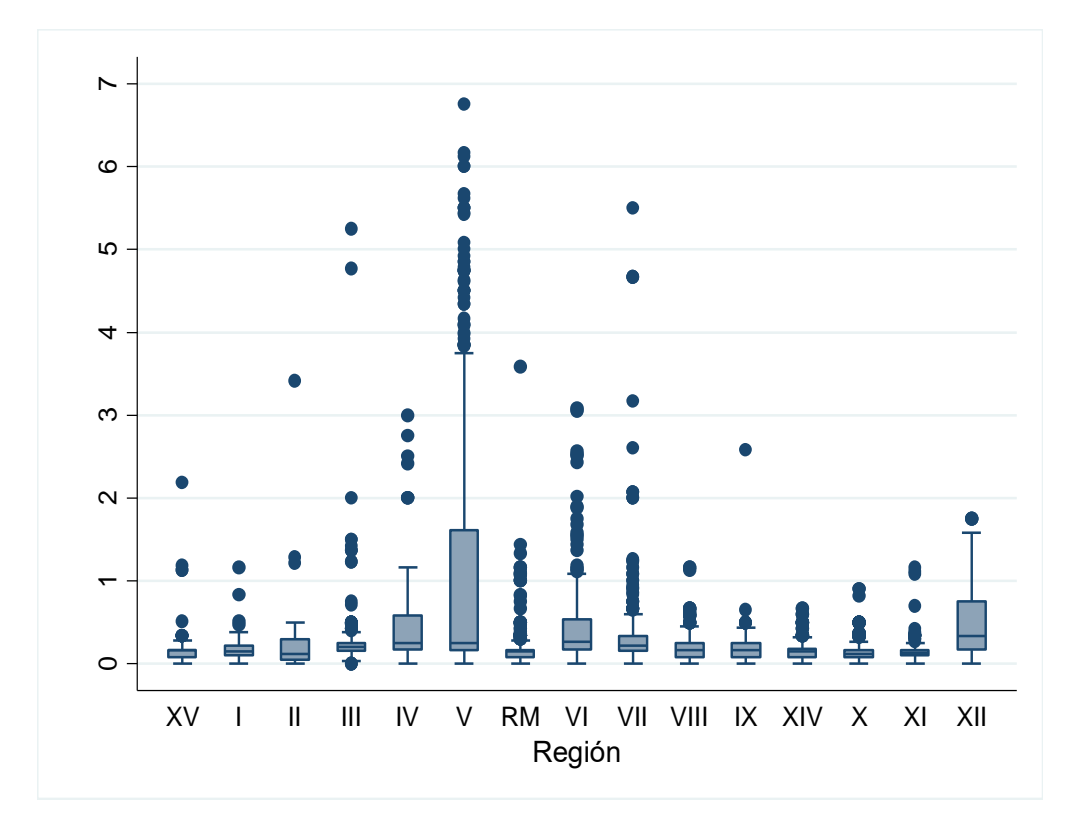

#### **1.2.4. Repetición de mediciones**

<span id="page-22-0"></span>La estructura secuencial de visitas ENS realizadas por distinto personal permite validar información que es recolectada en forma repetida en las diferentes visitas (F1, F2, F3, F4), un ejemplo son algunas preguntas de hipertensión que son realizadas tanto en F1 como F2.

La supervisión telefónica también permite validar la información recolectada en los diferentes cuestionarios a través de mediciones repetidas. La supervisión fue realizada por un equipo externo al de terreno, y consistió en la aplicación de una pauta donde se revisaron variables claves del estudio, así como nuevas variables introducidas en el cuestionario una vez ya iniciado el terreno (por ejemplo: pregunta de cigarrillo electrónico).

# <span id="page-23-0"></span>**1.2.5. Monitoreo del avance: tasas de contacto, rechazo y respuesta e indicadores del proceso de terreno**

# **1.2.5.1. Definiciones de tasas de respuesta, rechazo, contacto y cooperación**

Parte del control de calidad del levantamiento de la encuesta consideró llevar el registro del avance del trabajo de campo de utilizando los Códigos de Disposición Final de Casos elaborados por "The American Association for Public Opinion Research" (AAPOR) y adaptados a esta encuesta por el Centro UC.

A continuación, se detalla la definición de los cuatro indicadores principales que se utilizaron en entrevistas presenciales a hogares particulares, estos son, la Tasa de Respuesta, la Tasa de Contacto, la Tasa de Cooperación y la Tasa de rechazo, los cuales se calculan en base a los códigos de disposición final registrados por los encuestadores tanto en su Tablet como en la Hoja de Ruta.

Dichos códigos se basan en la clasificación establecida por la AAPOR y establece cuatro grandes grupos: 1) Entrevistados, 2) Elegibles que no son entrevistados (No Encuestado), 3) Casos de elegibilidad desconocida, no entrevistados y, 4) Casos que no son elegibles.

Los entrevistados, a su vez, se dividen en dos grupos: a) completos y b) parciales. Con respecto al grado de completitud de una encuesta, la AAPOR propone varias definiciones dependiendo del tipo de encuesta, el tipo de preguntas, etc., la cual debe ser explicitada para la correcta codificación del instrumento aplicado. Se utilizó la siguiente definición para diferenciar encuestas parciales de aquellas completas: Menos del 50% de las preguntas esenciales sin responder (que no sean negaciones o no respuestas) cuenta como no respuesta. Entre el 50%-90% respondido equivale a respuesta parcial. Más del 90% respondido se considera como respuesta.

En relación a los elegibles no entrevistados, éstos se obtienen a partir de tres tipos de no respuesta: a) aquellos que rechazaron la encuesta o aquellos en donde la encuesta fue interrumpida, b) no contactos y, c) otros. El primer tipo corresponde a los casos en donde existió algún tipo de contacto con la unidad (en este caso el hogar), pero declinó de realizar la entrevista o la aplicación del instrumento, o cuando se logró iniciar, pero es interrumpida repentinamente. El segundo tipo corresponde a situaciones en donde i) se impide el acceso al hogar, ii) el informante no se encuentra o no está disponible para responder la encuesta. Por último, los otros casos representan instancias en donde a pesar de no haber rechazado la encuesta, la entrevista no puede llevarse a cabo debido a que el informante se encuentra impedido física o mentalmente para llevar a cabo la entrevista, o existe problemas de lenguaje; muerte del informante u otras razones de diversa índole.

Los casos de elegibilidad desconocida y no entrevistados incluyen situaciones en donde se desconoce si la unidad (por ejemplo, hogar) elegida existe o no y, aquellos casos en donde si bien existe, se desconoce si hay presente un informante elegible en la unidad.

Los no elegibles corresponden a: a) unidades fuera de muestra, b) estructuras que no son hogares, c) hogares que no poseen los niveles a evaluar, y d) situaciones en que los cupos ya han sido llenados.

La AAPOR propone una serie de índices para clasificar los resultados del trabajo de campo, los cuales se describen a continuación (figura 4):

- E = Entrevista Completa
- P = Entrevista Parcial
- R = Entrevistado Rechazó la Entrevista o Quiebre en la Entrevista
- NC = Unidades No Contactadas
- O = Otro motivo de No Entrevista
- UH = Se desconoce si existe hogar elegible
- UO= Se desconoce si entrevistado es elegible/otra razón de elegibilidad desconocida

e= proporción estimada que calificaría de las unidades que no se sabe si califican

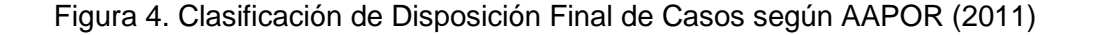

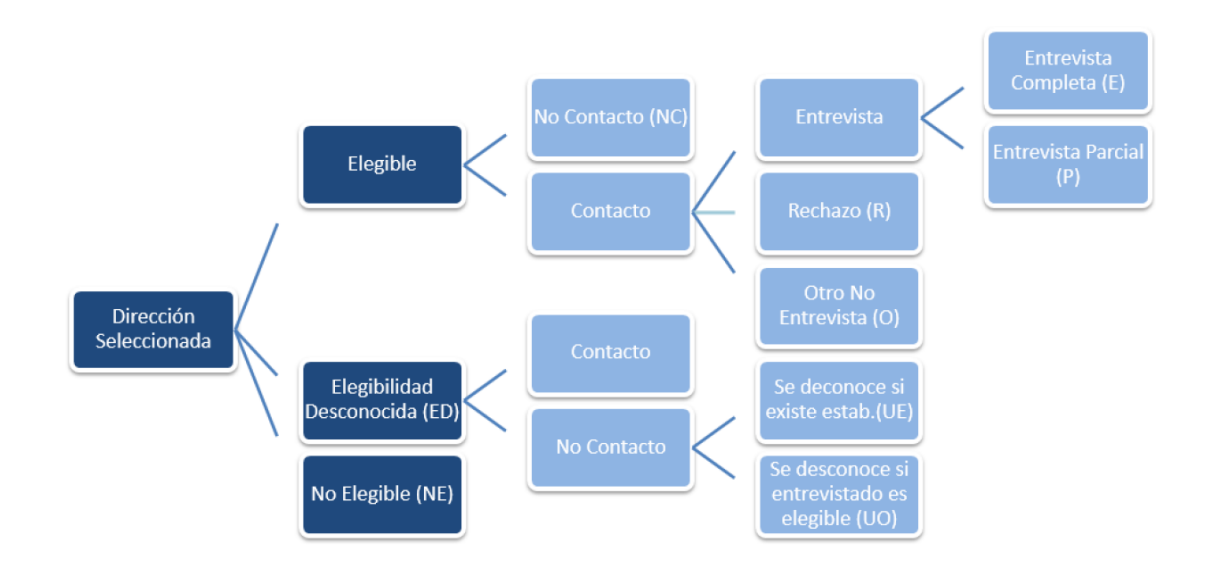

Fuente: Elaboración Propia

**La Tasa de Respuesta (TRR):** es un indicador del trabajo de campo que permite generar estrategias de mejoras en el protocolo de contacto. Tal como se mencionó, se calculó a partir de los códigos de disposición final registrados en las visitas de los encuestadores.

Para este estudio se utilizó la Tasa de Respuesta 1 (TRR<sub>1</sub>), o tasa mínima de respuesta. Esta se obtiene a partir de la división de las personas entrevistadas por la suma de: las personas entrevistadas, los entrevistados incompletos, los no entrevistados (rechazaron la entrevista o hubo un quiebre en la entrevista), los entrevistados a los cuales no se pudo contactar (elegibilidad desconocida) y los otros casos de no contacto. La fórmula de cálculo es la siguiente:

$$
TRR_1 = \frac{E}{E+P+R+NC+UH+UO}
$$

**La Tasa de Cooperación (TCC)** corresponde a la proporción de todos los entrevistados sobre las unidades elegibles que se contactaron.

Para este estudio se utilizó la Tasa de Cooperación 1  $(TCC<sub>1</sub>)$ , o tasa mínima de cooperación, que se obtiene a partir de la división de las personas efectivamente entrevistadas por la suma de las personas entrevistadas, los entrevistados incompletos, los entrevistados que rechazaron la entrevista y las otras razones de No Encuesta. La fórmula de cálculo es la siguiente:

$$
TCC_1 = \frac{E}{E + P + R + O}
$$

**La Tasa de Rechazo (TR)** corresponde a la proporción de todos aquellos casos en donde el entrevistado rechazó realizar la encuesta o ésta fue interrumpida, sin ser retomada posteriormente, sobre todos los potenciales casos de elegibilidad.

Para este estudio se utilizó la Tasa de Rechazo 1  $(TR<sub>1</sub>)$ , se obtiene dividiendo el número de casos de rechazo por la suma de los entrevistados completos, entrevistados incompletos, más las personas que rechazaron la entrevista, los entrevistados para los cuales no hubo contacto, los otros motivos de no entrevista, más todos los casos de elegibilidad desconocida. Su fórmula es:

$$
TR_1 = \frac{R}{E + P + R + NC + O + UH + UO}
$$

**La Tasa de Contacto (TC)** corresponde a la proporción de todos los casos en que algún miembro responsable de la unidad de vivienda toma contacto con la encuesta.

Para este estudio se utilizó la Tasa de Contacto 1 (TC<sub>1</sub>), que se calcula a partir de la suma de las personas que fueron entrevistadas (completas y parciales), más las personas que rechazaron la entrevista y las otras razones de no contacto, dividido por el denominador antes visto. Su fórmula es la siguiente:

$$
TC_1 = \frac{E+P+R+O}{E+P+R+NC+O+UH+UO}
$$

# **1.2.5.2. Códigos de disposición Final y tasas de resultados según instrumento**

Para calcular las tasas es necesario identificar cada folio con un código de disposición final (CDF) que resume el estado de la última visita del encuestador. A continuación, se presenta el detalle de frecuencia según código para la muestra total, esto corresponde a los resultados en bruto del trabajo de campo.

#### **Instrumento F1**

El instrumento F1 incorpora la generalidad del resultado del trabajo de campo, ya que fue el primer instrumento en ser aplicado en cada hogar, y por lo tanto, el punto de inicio de las entrevistas secuenciales en cada unidad de la muestra.

A continuación (tabla 9), se reporta el resultado de los códigos de disposición final para cada unidad de la muestra:

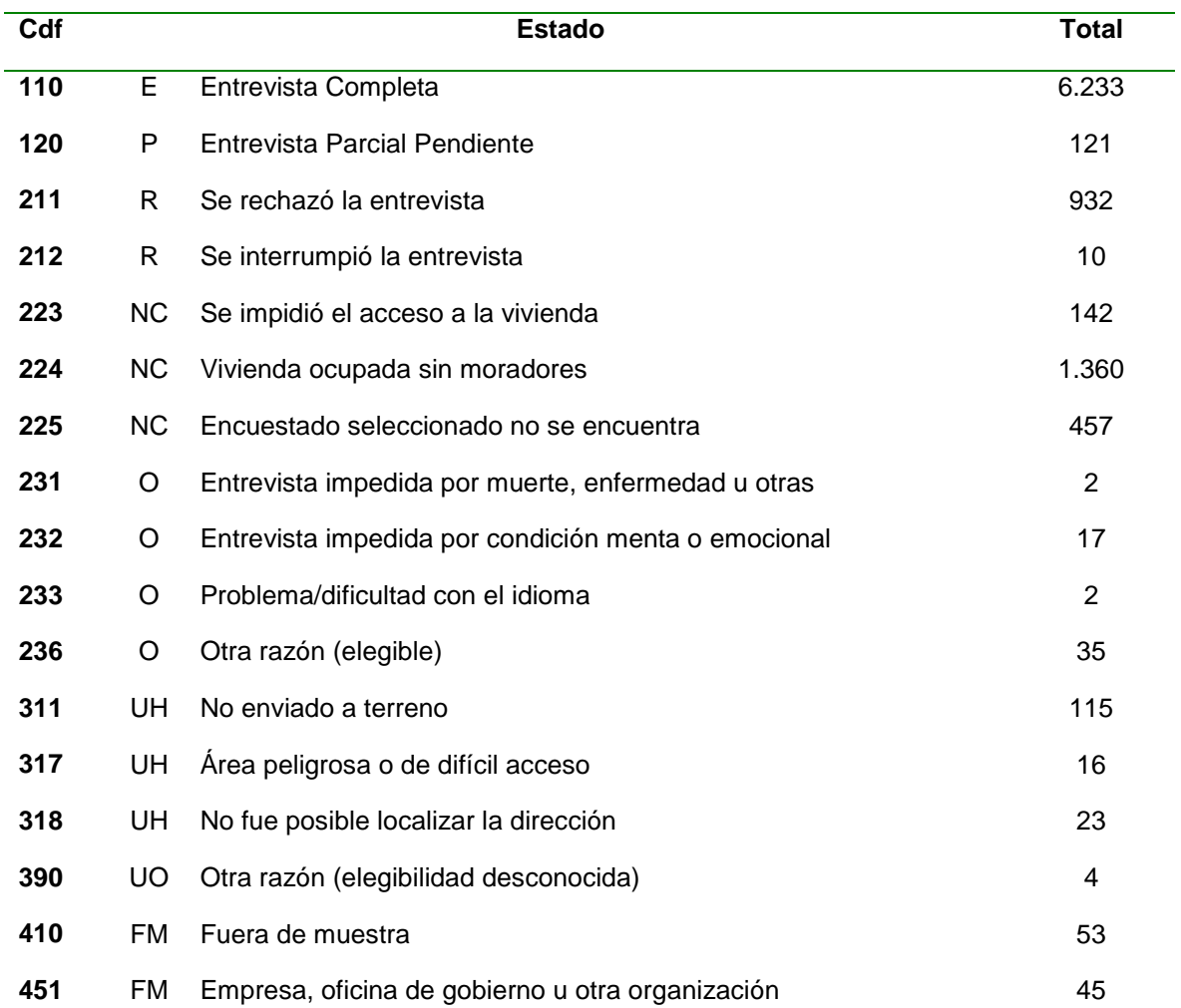

Tabla 9. Número total de direcciones según Código de Disposición Final

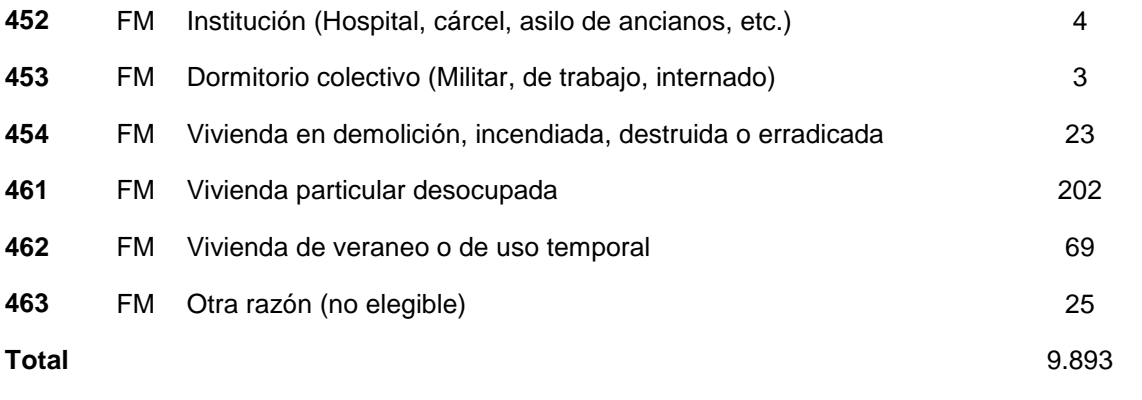

Fuente: Elaboración Propia

En la siguiente tabla 10 se exponen las tasas de contacto, cooperación, respuesta y de rechazo según sede y para el total de la muestra.

Tabla 10. Tasas de contacto, cooperación, respuesta y rechazo en primera visita al hogar: Instrumento F1, según sede, ENS 2016-2017

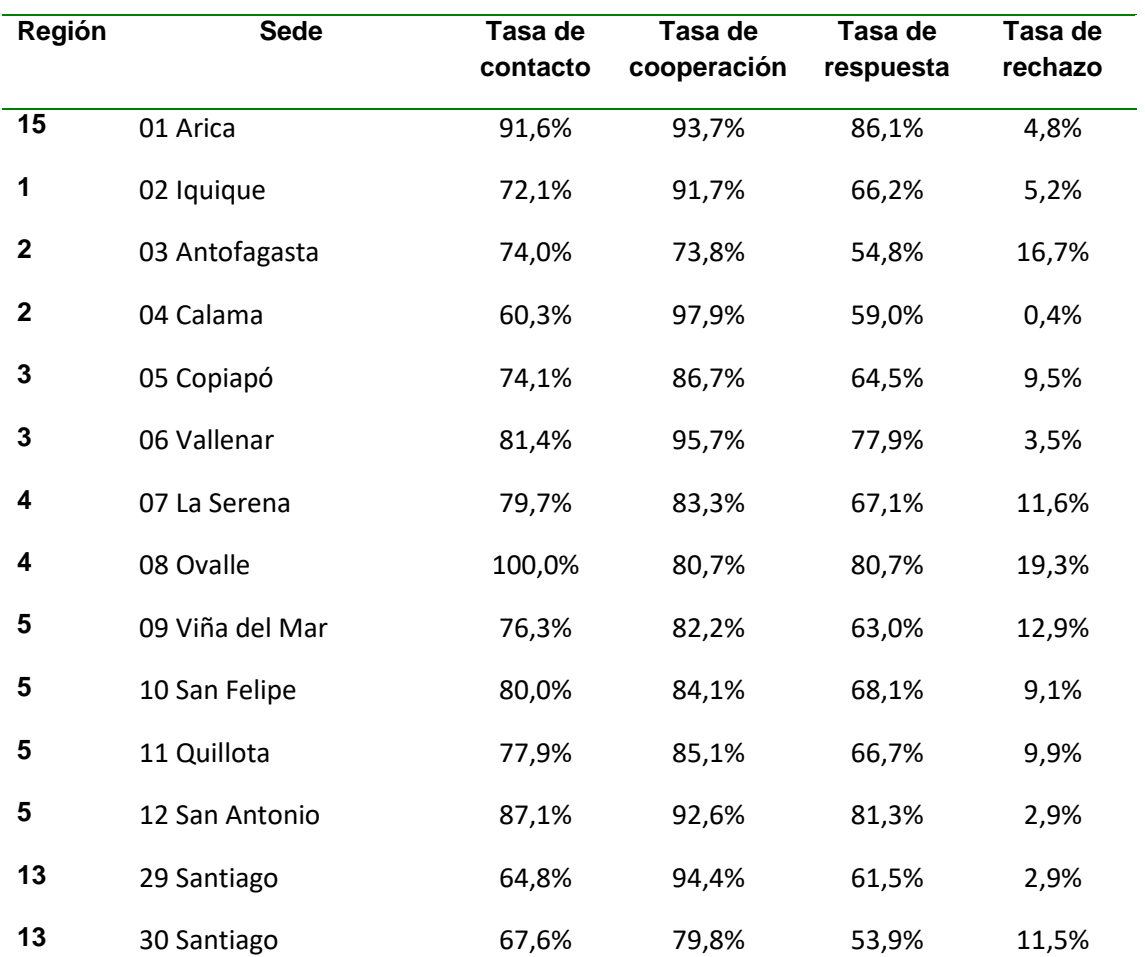

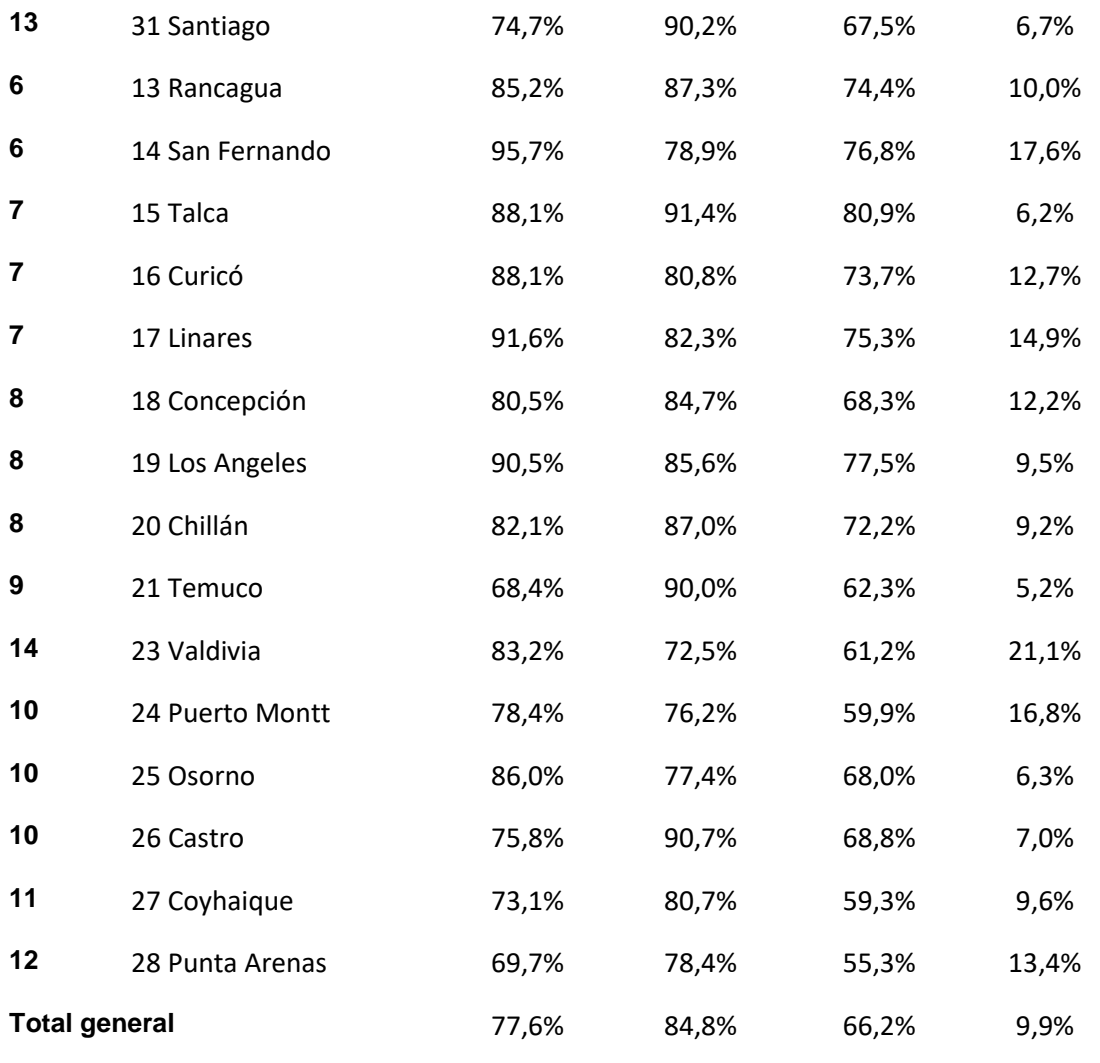

Fuente: Elaboración Propia

En la Figura 4 se aprecia una tasa de logro de F1 de 67% sobre las viviendas elegibles. El 12% de las personas que participaron en la visita F1 no concretaron la visita F2 luego de tres intentos. El 99% de las personas que recibieron a la enfermera también entregaron muestras de laboratorio (5.451 exámenes de los 5.520 F2).

Figura 4. Distribución de la cantidad de casos logrados según instrumento, ENS 2016- 

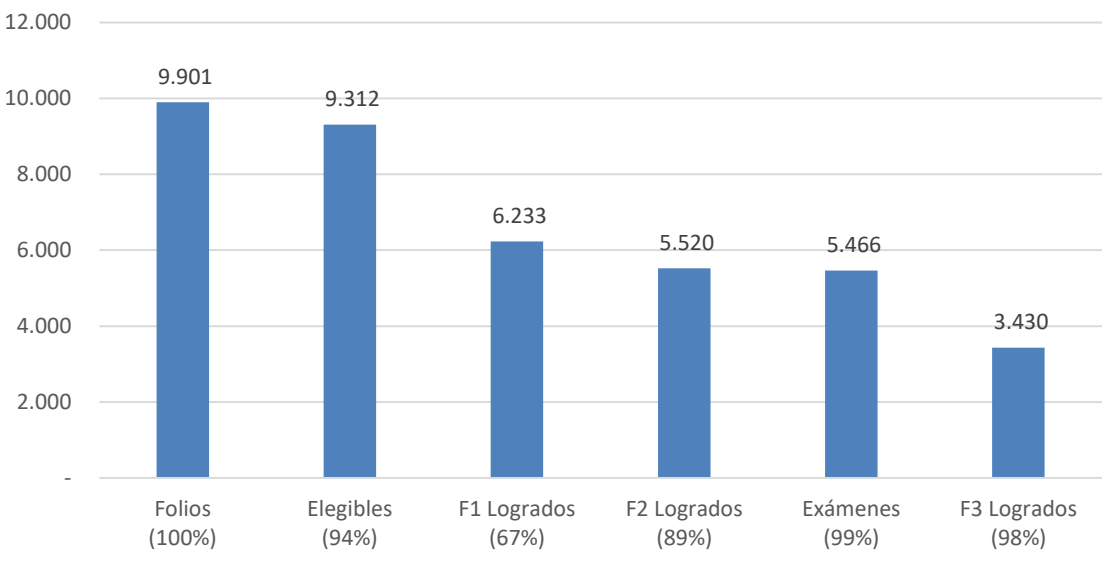

Fuente: Elaboración Propia

#### **Instrumento F2**

En la siguiente tabla 11 se exponen los códigos de disposición final para el Instrumento F2. El tamaño de la muestra es menor que en F1, puesto que se requería la aplicación de F1 para seguir con la aplicación de F2.

| Cdf                  | <b>Estado</b> | <b>Total</b>                                               |                |
|----------------------|---------------|------------------------------------------------------------|----------------|
| 110                  | Е             | Entrevista Completa                                        | 5.520          |
| 120                  | P             | <b>Entrevista Parcial Pendiente</b>                        | 18             |
| 211                  | R             | Se rechazó la entrevista                                   | 218            |
| 212                  | R             | Se interrumpió la entrevista                               |                |
| 223                  | <b>NC</b>     | Se impidió el acceso a la vivienda                         | $\overline{2}$ |
| 224                  | <b>NC</b>     | Vivienda ocupada sin moradores                             | 53             |
| 225                  | <b>NC</b>     | Encuestado seleccionado no se encuentra                    | 86             |
| 231                  | O             | Entrevista impedida por muerte, enfermedad u otras         | 1              |
| 232                  | O             | Entrevista impedida por condición menta o emocional        |                |
| 233                  | O             | Problema/dificultad con el idioma                          |                |
| 236                  | O             | Otra razón (elegible)                                      | 9              |
| 311                  | UH            | No enviado a terreno                                       | $\overline{2}$ |
| 317                  | UH            | Área peligrosa o de difícil acceso                         |                |
| 318                  | UH            | No fue posible localizar la dirección                      | 2              |
| 319                  | UH            | Cambio de domicilio                                        | 4              |
| 390                  | <b>UO</b>     | Otra razón (elegibilidad desconocida)                      | 5              |
| 410                  | FM            | Fuera de muestra                                           |                |
| 451                  | FM            | Empresa, oficina de gobierno u otra organización           |                |
| 452                  | FM            | Institución (Hospital, cárcel, asilo de ancianos, etc.)    |                |
| 453                  | FM            | Dormitorio colectivo (Militar, de trabajo, internado)      |                |
| 454                  | FM            | Vivienda en demolición, incendiada, destruida o erradicada | 1              |
| 461                  | FM            | Vivienda particular desocupada                             | $\overline{2}$ |
| 462                  | FM            | Vivienda de veraneo o de uso temporal                      |                |
| 463                  | FM            | Otra razón (no elegible)                                   | $\overline{2}$ |
| <b>Total general</b> | 5.925         |                                                            |                |

Tabla 11. Número total de direcciones según Código de Disposición Final en F2

Fuente: Elaboración Propia

En la siguiente tabla 12 se exponen las tasas de contacto, cooperación, respuesta y de rechazo según sede para la muestra F2. Se observa que, respecto a los resultados generales de estas tasas, tanto la tasa de contacto, cooperación y respuesta presenta valores más altos que en F1, mientras que la tasa de rechazo es más baja en F2 que en F1. Estos resultados son coherentes con lo que se esperaba como resultado del terreno, ya que es el instrumento F1 el que presenta mayores desafíos en el trabajo de campo, puesto que es el instrumento con el que se inicia a los participantes y se les convence sobre su participación en el estudio.

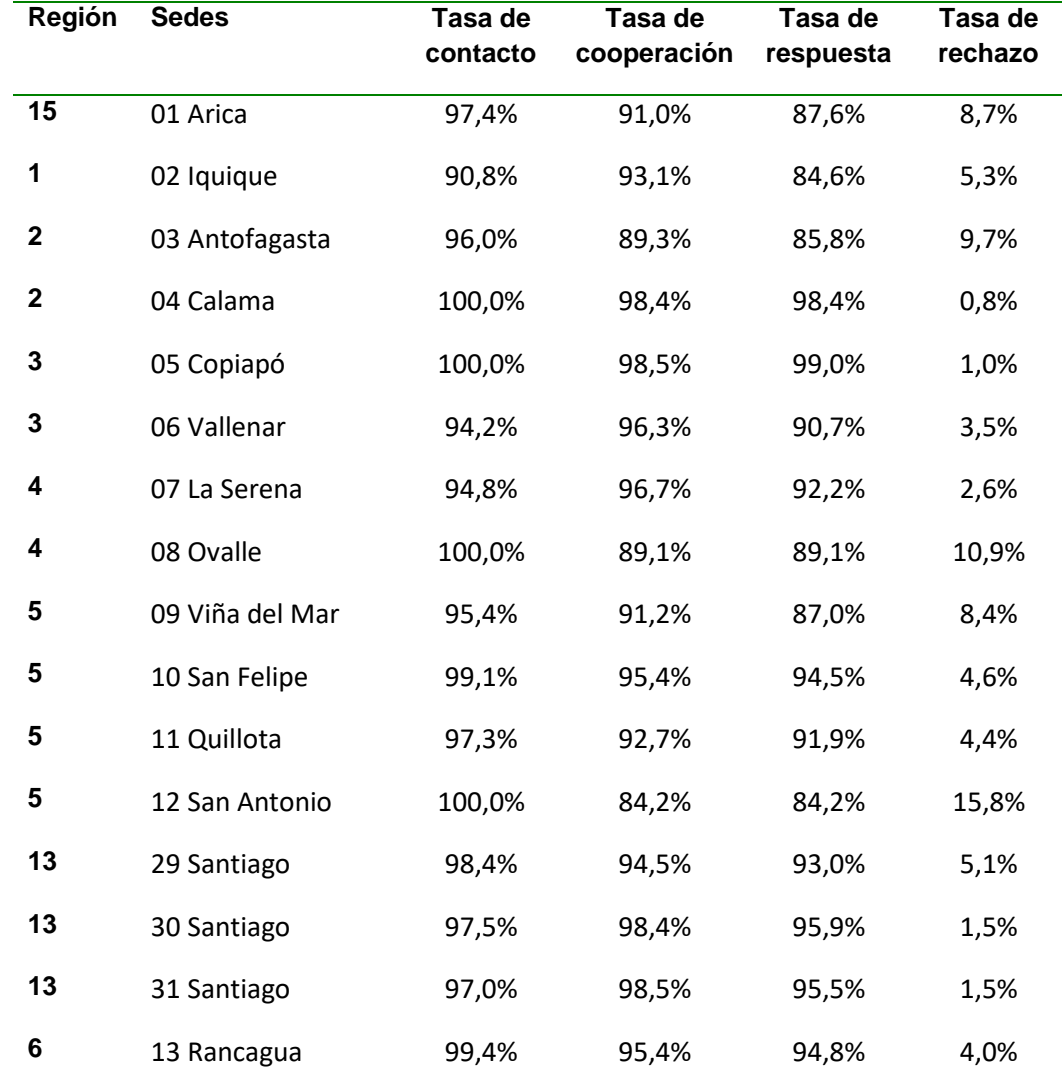

Tabla 12. Tasas de contacto, cooperación, respuesta y rechazo en primera visita al hogar: Instrumento F2, según sede, ENS 2016-2017

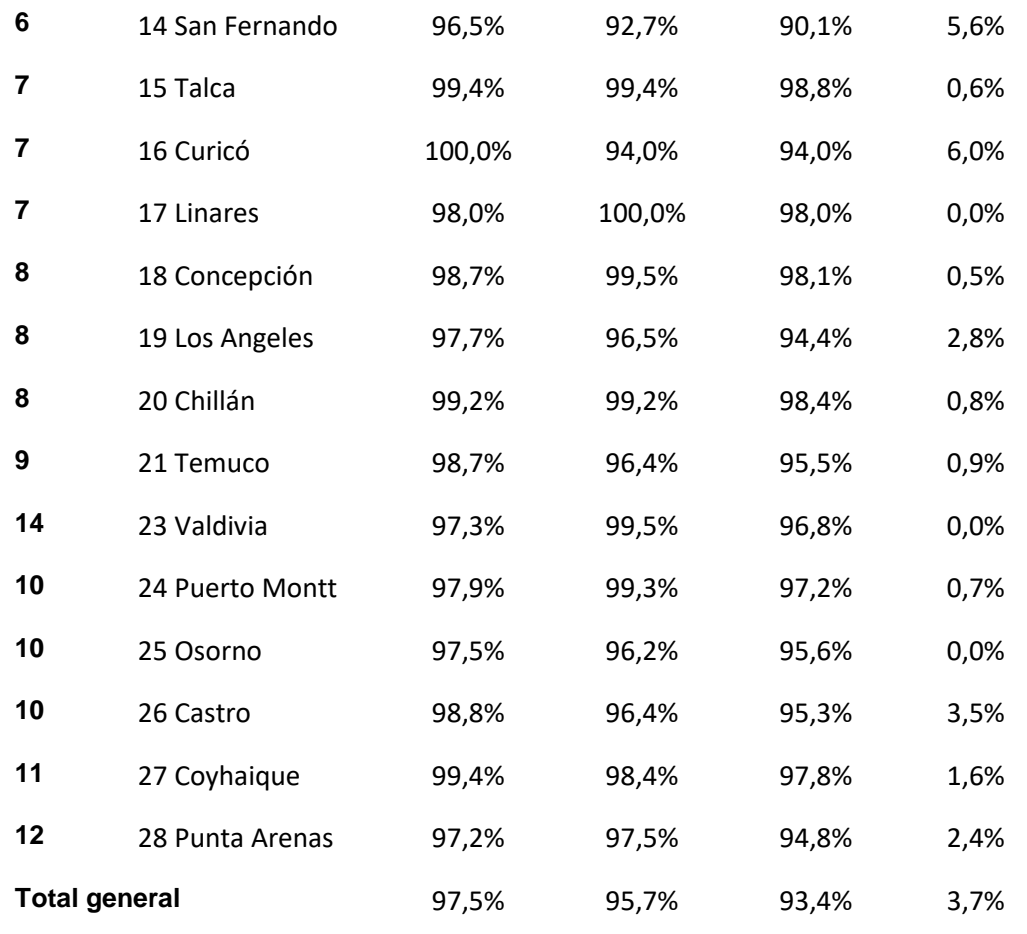

Fuente: Elaboración Propia

#### **Instrumento F3**

En la siguiente tabla 13 se exponen los códigos de disposición final de la muestra de F3. El tamaño de la muestra es menor que en F1 por dos razones, primero porque no se aplicaba F3 a toda la muestra de F1, sino que a una proporción de esta seleccionada aleatoriamente (para más detalle sobre esto referirse a la sección de diseño muestral de este documento) y segundo porque se requería la aplicación de F1 para seguir con la aplicación de F3.

Tabla 13. Número total de direcciones según Código de Disposición Final

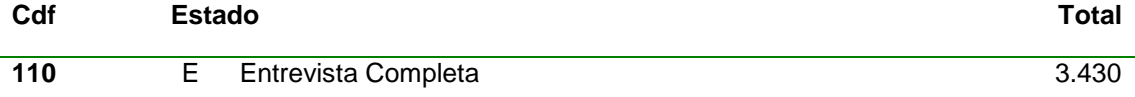

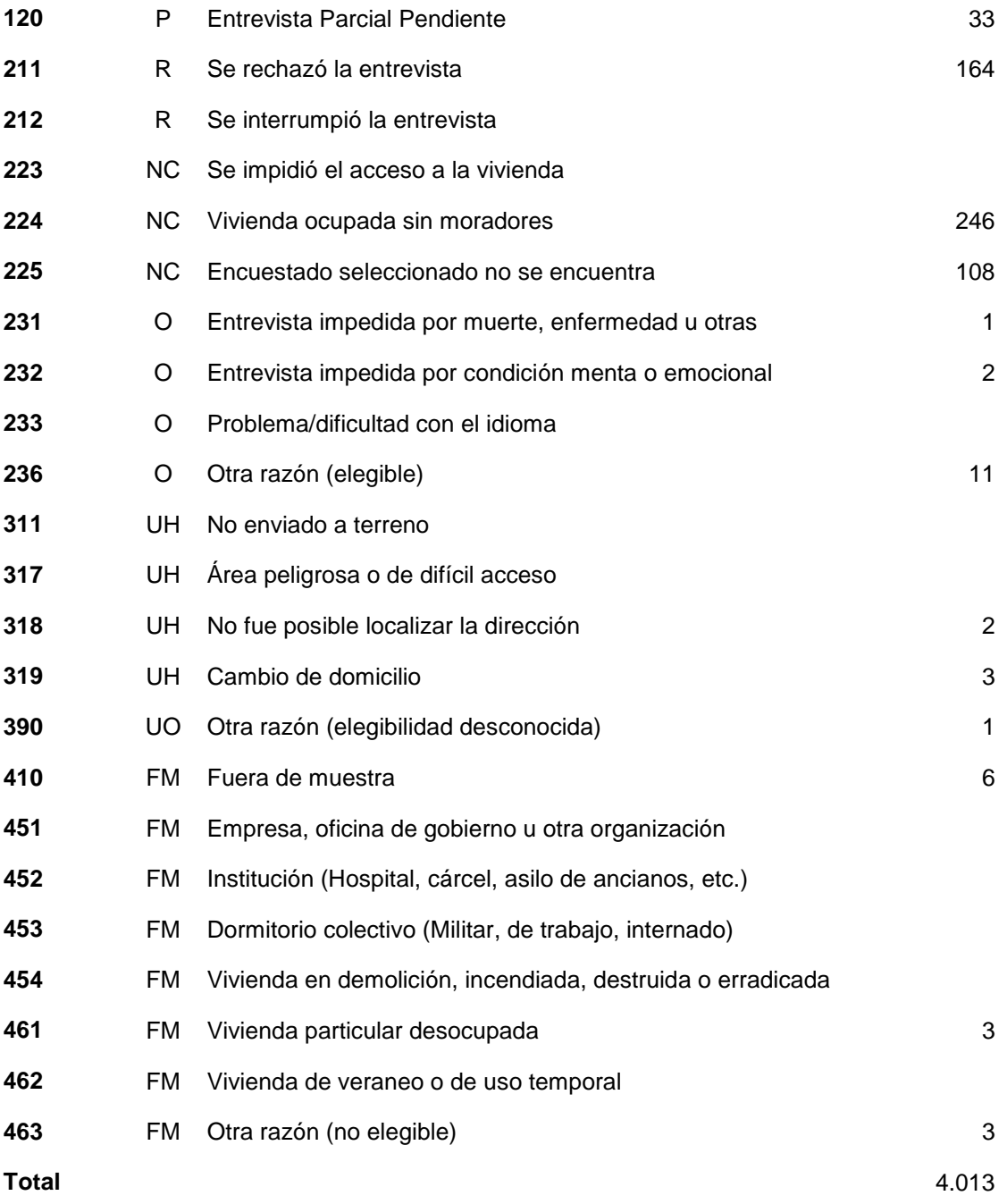

Fuente: Elaboración Propia

En la siguiente tabla 14 se exponen las tasas de contacto, cooperación, respuesta y de rechazo según sede para la muestra F3. Se observa que, respecto a los resultados generales de estas tasas, tanto la tasa de contacto, cooperación y respuesta presenta valores más altos que en F1, mientras que la tasa de rechazo es más baja en F3 que en F1. Estos resultados son coherentes con lo que se esperaba como resultado del terreno, ya que es el instrumento F1 el que presenta mayores desafíos en el trabajo de campo,

puesto que es el instrumento con el que se inicia a los participantes y se les convence sobre su participación en el estudio.

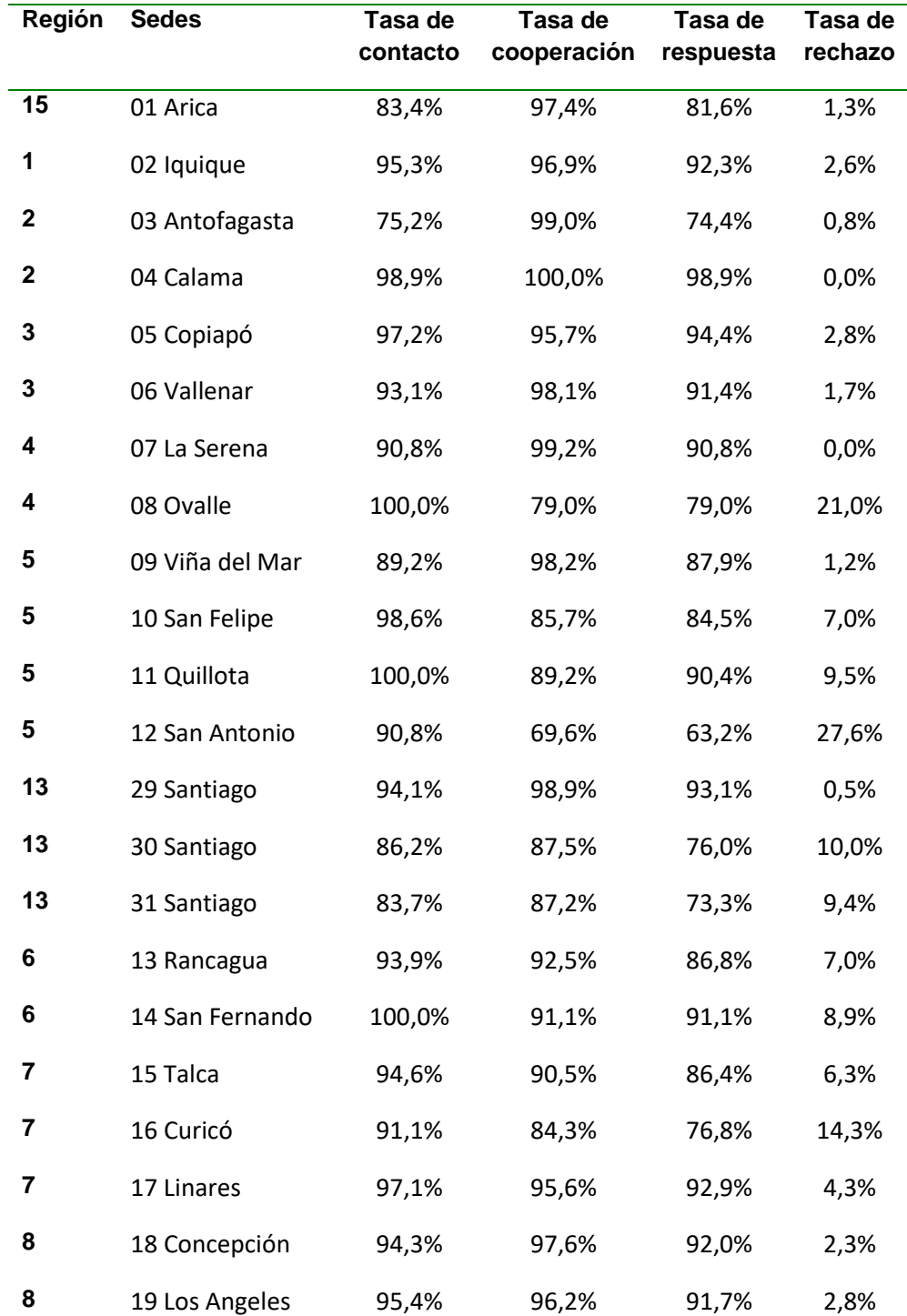

Tabla 14. Tasas de contacto, cooperación, respuesta y rechazo en primera visita al hogar: Instrumento F3, según sede, ENS 2016-2017

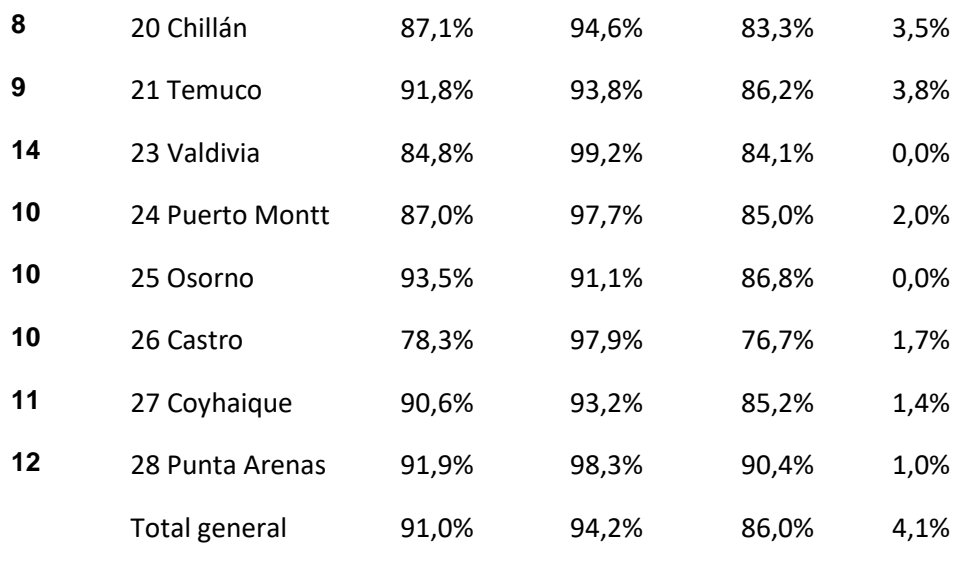

Fuente: Elaboración Propia

#### **Instrumento F4**

A continuación (tabla 15), se reporta el resultado de los códigos de disposición final para cada unidad de la muestra en la aplicación de F4. La muestra es menor que en F1 debido a que el instrumento F4 se aplicaba solo si había niños de entre 7 meses y 4 años y 11 meses en el hogar.

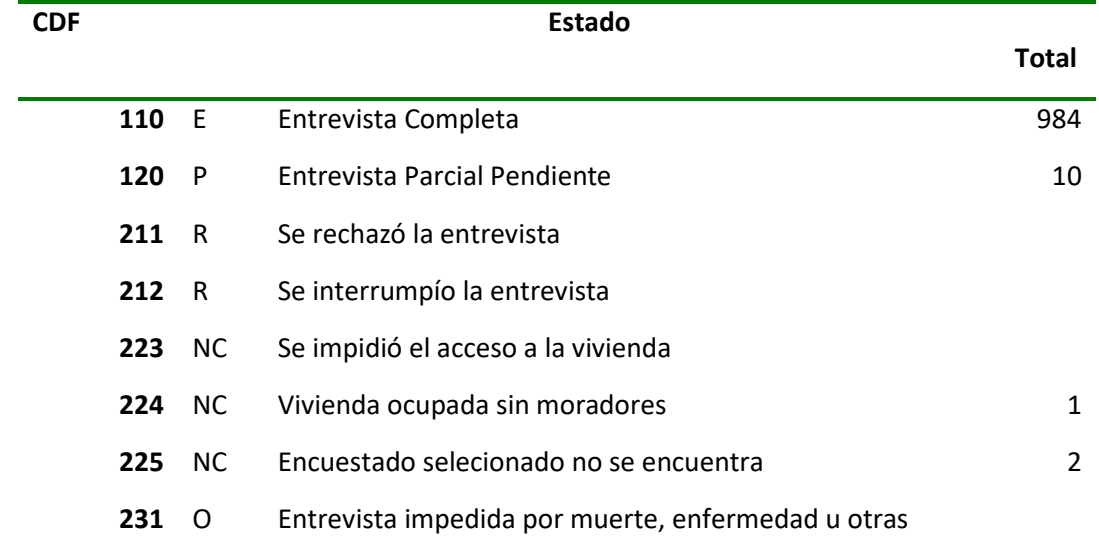

Tabla 15. Número total de direcciones según Código de Disposición Final en F4

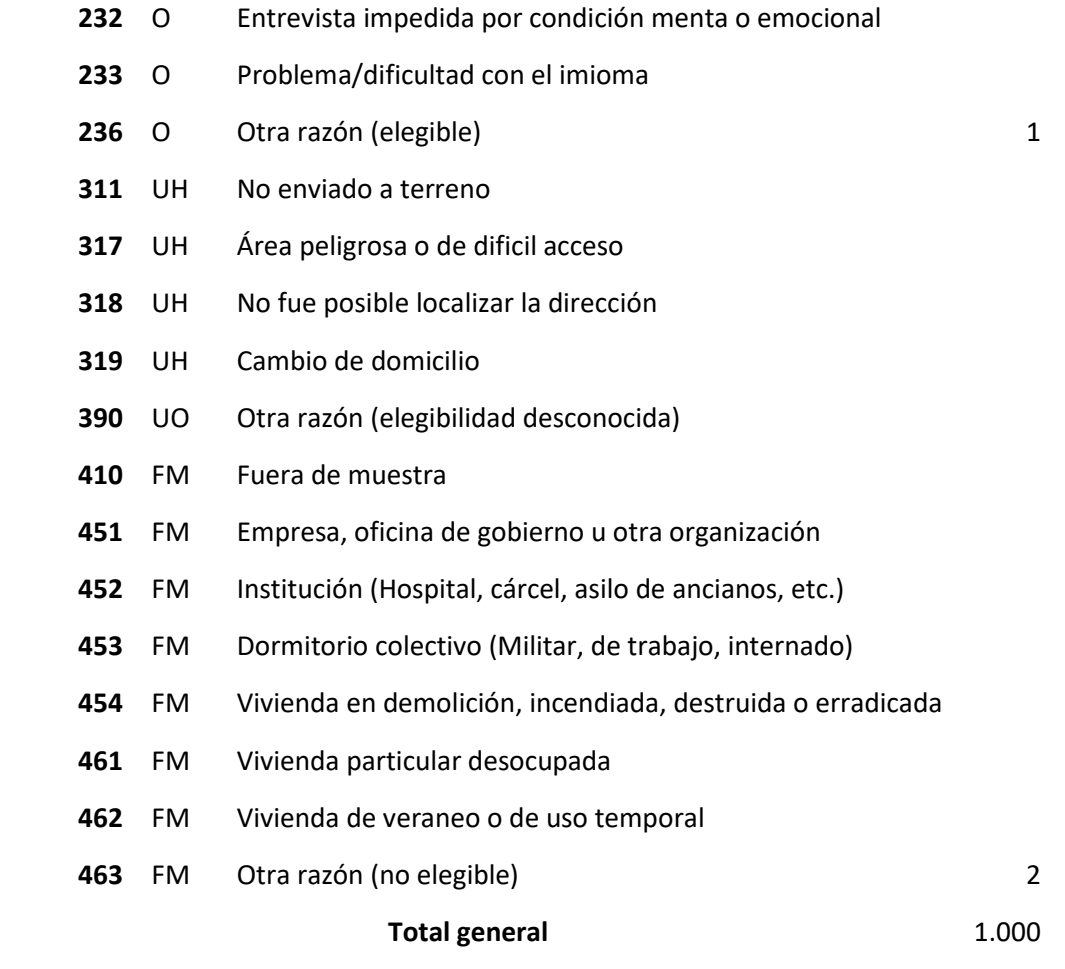

La siguiente tabla 16 se reporta las tasas de contacto, cooperación, respuesta y rechazo del instrumento F4. Las primeras tres tasas son menores que en F1, puesto que se aplicaba posterior a este instrumento, por ende tenía una menor dificultad de entrada que en F1.

| Región           | Etiquetas de fila | Tasa de<br>contacto | Tasa de<br>cooperación | Tasa de<br>respuesta | Tasa de<br>rechazo |  |
|------------------|-------------------|---------------------|------------------------|----------------------|--------------------|--|
| 15               | 01 Arica          | 98,3%               | 100,0%                 | 98,3%                | 0%                 |  |
| 1                | 02 Iquique        | 100,0%              | 97,8%                  | 97,8%                | 0%                 |  |
| $\mathbf 2$      | 03 Antofagasta    | 100,0%              | 100,0%                 | 100,0%               | 0%                 |  |
| $\boldsymbol{2}$ | 04 Calama         | 100,0%              | 100,0%                 | 100,0%               | 0%                 |  |
| 3                | 05 Copiapó        | 100,0%              | 100,0%                 | 100,0%               | 0%                 |  |
| 3                | 06 Vallenar       | 100,0%              | 100,0%                 | 100,0%               | 0%                 |  |
| 4                | 07 La Serena      | 100,0%              | 100,0%                 | 100,0%               | 0%                 |  |
| 4                | 08 Ovalle         | 100,0%              | 100,0%                 | 100,0%               | 0%                 |  |
| 5                | 09 Viña del Mar   | 100,0%              | 100,0%                 | 100,0%               | 0%                 |  |
| 5                | 10 San Felipe     | 93,8%               | 93,3%                  | 87,5%                | 0%                 |  |
| 5                | 11 Quillota       | 100,0%              | 94,4%                  | 94,4%                | 0%                 |  |
| 5                | 12 San Antonio    | 100,0%              | 100,0%                 | 100,0%               | 0%                 |  |
| 13               | 29 Santiago       | 100,0%              | 98,0%                  | 100,0%               | 0%                 |  |
| 13               | 30 Santiago       | 100,0%              | 97,3%                  | 97,3%                | 0%                 |  |
| 13               | 31 Santiago       | 100,0%              | 100,0%                 | 100,0%               | 0%                 |  |
| 6                | 13 Rancagua       | 100,0%              | 100,0%                 | 100,0%               | 0%                 |  |
| 6                | 14 San Fernando   | 100,0%              | 100,0%                 | 100,0%               | 0%                 |  |
| 7                | 15 Talca          | 100,0%              | 97,4%                  | 97,4%                | 0%                 |  |
| 7                | 16 Curicó         | 100,0%              | 100,0%                 | 100,0%               | 0%                 |  |
| 7                | 17 Linares        | 100,0%              | 100,0%                 | 100,0%               | 0%                 |  |
| 8                | 18 Concepción     | 100,0%              | 98,3%                  | 98,3%                | 0%                 |  |
| 8                | 19 Los Angeles    | 100,0%              | 96,3%                  | 96,3%                | 0%                 |  |
| 8                | 20 Chillán        | 100,0%              | 100,0%                 | 100,0%               | 0%                 |  |
| 9                | 21 Temuco         | 100,0%              | 100,0%                 | 100,0%               | 0%                 |  |
| 14               | 23 Valdivia       | 100,0%              | 96,8%                  | 96,8%                | 0%                 |  |
| 10               | 24 Puerto Montt   | 100,0%              | 100,0%                 | 100,0%               | 0%                 |  |

Tabla 16. Tasas de contacto, cooperación, respuesta y rechazo en primera visita al hogar: Instrumento F1, según sede, ENS 2016-2017

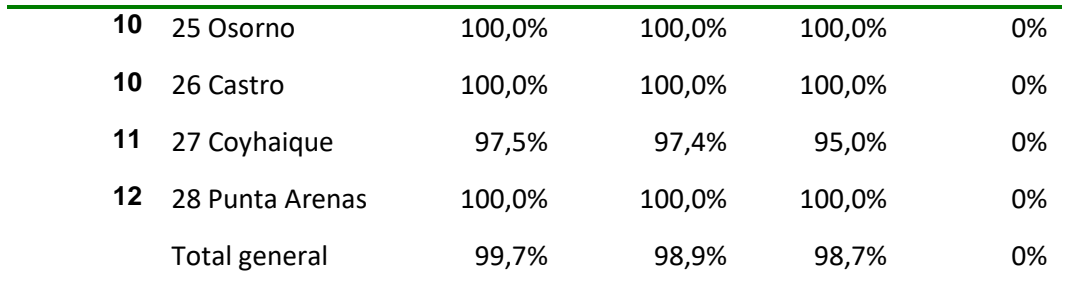

### **1.2.5.3. Monitoreo de la composición de la muestra**

Se generó indicadores para monitorear la composición de mujeres y adultos mayores en la muestra (ver Tabla 17)

| Características de la muestra lograda, según grupos de edad y región |           |      |           |      |         |      |           |      |          |               |              |       |
|----------------------------------------------------------------------|-----------|------|-----------|------|---------|------|-----------|------|----------|---------------|--------------|-------|
| <b>Region</b>                                                        | $15 - 24$ | %    | $25 - 44$ | %    | 45 - 64 | %    | $65 - 74$ | %    | 75 o más | $\frac{0}{0}$ | <b>Total</b> | %     |
|                                                                      | años      |      | años      |      | años    |      | años      |      | años     |               |              |       |
| XV. Arica y Parinacota                                               | 66        | 18,3 | 114       | 31,7 | 114     | 31,7 | 39        | 10,8 | 27       | 7,5           | 360          | 5,8   |
| I. Tarapacá                                                          | 40        | 11,7 | 123       | 35,9 | 109     | 31,8 | 46        | 13,4 | 25       | 7,3           | 343          | 5,5   |
| II. Antofagasta                                                      | 53        | 15,7 | 116       | 34,3 | 99      | 29,3 | 37        | 10,9 | 33       | 9,8           | 338          | 5,4   |
| III. Atacama                                                         | 43        | 14,1 | 94        | 30,9 | 102     | 33,6 | 41        | 13,5 | 24       | 7,9           | 304          | 4,9   |
| <b>IV. Coquimbo</b>                                                  | 45        | 13,6 | 72        | 21,7 | 129     | 38,9 | 43        | 13,0 | 43       | 13,0          | 332          | 5,3   |
| V. Valparaíso                                                        | 84        | 12,6 | 174       | 26,0 | 227     | 34,0 | 100       | 15,0 | 83       | 12,4          | 668          | 10,7  |
| XIII. Metropolitana                                                  | 148       | 16,2 | 274       | 30,0 | 273     | 29,9 | 127       | 13,9 | 90       | 9,9           | 912          | 14,6  |
| VI. L. B. OHiggins                                                   | 38        | 11,6 | 96        | 29,3 | 101     | 30,8 | 50        | 15,2 | 43       | 13,1          | 328          | 5,3   |
| <b>VII. Maule</b>                                                    | 40        | 10,8 | 93        | 25,2 | 122     | 33,1 | 78        | 21,1 | 36       | 9,8           | 369          | 5,9   |
| <b>VIII. Bíobío</b>                                                  | 81        | 12,2 | 215       | 32,4 | 219     | 33,0 | 81        | 12,2 | 67       | 10,1          | 663          | 10,6  |
| <b>IX. La Araucanía</b>                                              | 51        | 15,8 | 91        | 28,3 | 105     | 32,6 | 46        | 14,3 | 29       | 9,0           | 322          | 5,2   |
| XIV. Los Ríos                                                        | 38        | 11,7 | 73        | 22,5 | 126     | 38,9 | 51        | 15,7 | 36       | 11,1          | 324          | 5,2   |
| X. Los Lagos                                                         | 38        | 11,0 | 95        | 27,5 | 123     | 35,5 | 57        | 16,5 | 33       | 9,5           | 346          | 5,5   |
| XI. Aysén                                                            | 30        | 9,2  | 117       | 35,8 | 115     | 35,2 | 38        | 11,6 | 27       | 8,3           | 327          | 5,2   |
| XII. Magallanes y Antártica                                          | 42        | 13,8 | 71        | 23,3 | 104     | 34,1 | 47        | 15,4 | 41       | 13,4          | 305          | 4,9   |
| <b>Total</b>                                                         | 837       | 13,4 | 1.818     | 29,1 | 2.068   | 33,1 | 881       | 14,1 | 637      | 10,2          | 6.241        | 100,0 |

Tabla 17. Características de la muestra lograda para F1, según grupos de edad y región, ENS 2016-2017

Nota: Ejemplo de indicadores de composición de muestra calculado con base de datos V7.

#### **1.3. Procesamiento y validación de Bases de datos**

<span id="page-41-0"></span>Esta sección describe los procesos de captura electrónica (esto incluye las validaciones automáticas de rango y consistencia introducidas en la captura o lo que llamaremos "validaciones lógicas en la Tablet" y también los procesos de validación técnica o "biológica". Estos últimos incluyeron un proceso largo de iteraciones entre los equipos de CEEL, DSP y contraparte MINSAL.

#### **1.3.2. Captura y Procesamiento de Datos**

<span id="page-41-1"></span>Esta etapa estuvo a cargo de la Coordinadora de Captura y Procesamiento de Datos. Ella trabajó con el Coordinador de Codificación/Digitación y el Analista Cuantitativo. Este equipo, fue responsable de generar reportes periódicos de cada una de las etapas (digitación, validación y codificación) y de realizar los protocolos de supervisión establecidos para cada una de las tareas.

#### **1.3.3. Digitación**

<span id="page-41-2"></span>Los procesos de digitación para este proyecto fueron acotados debido a que todos los formularios (F1, F2, F3 y F4) se realizaron en Tablet. Sin embargo, era esperable que como parte del proceso se generaran "Paradatos", o datos auxiliares que entregaron información necesaria y relevante al proyecto. Ejemplo de esto son los formularios de traslado, el material de empadronamiento, hojas de ruta, las pruebas de certificación de las capacitaciones, las pruebas de selección y evaluación de personal. En este proyecto, se digitaron los Paradatos siguiendo los mismos estándares que la digitación de encuesta tradicionales. Es decir, se realizó doble digitación de todos los instrumentos.

#### **1.3.4. Validación**

<span id="page-41-3"></span>Utilizando la versión final de los instrumentos se generan los rangos de valores de cada variable, así como también de los saltos propios que cada instrumento debe recoger. Con esta información, la Coordinadora de Diseño de Instrumentos, tuvo la labor de recepcionar todos los requerimientos técnicos de cada uno de los instrumentos (F1, F2, F3 y F4). Ella trabajó coordinadamente con el Área de Informática, entregando los requerimientos técnicos para la programación de los formularios en dispositivos electrónicos Tablet.

Durante este proceso, y producto del consenso de MINSAL y el ejecutor, se generó la malla de "validación lógica", la cual es un archivo que identifica errores en los saltos lógicos dentro del flujo de los formularios. En esta labor participaron activamente desde la PUC el Experto en Diseño Muestral y el Experto en Metodologías de Encuestas, quienes supervisaron y apoyaron la tarea.

Adicionalmente en este proceso, se trabajó activamente con la contraparte técnica del MINSAL, para ir revisando cada una de las variables en paralelo al avance del trabajo de campo, es decir, se analizó la base de datos desde noviembre de 2016 (con bases parciales) hasta el término del trabajo de campo (con la base final de todos los instrumentos). Esto tuvo por objetivo asegurarse que todas las variables cumplieran con los criterios técnicos y rangos coherentes según sus definiciones. No obstante, si bien el trabajo de programación tiene gran parte de esta labor incorporada, no se pueden incluir todas las validaciones al dispositivo puesto que podría generar limitaciones en la fluidez de la aplicación de los instrumentos y, además, es imposible anticiparse a toda la heterogeneidad de respuestas de los entrevistados.

Este trabajo de validación, tuvo un proceso riguroso de revisión, en la cual ante las dudas sobre valores que se alejaban de lo esperado en ciertas variables (como por ejemplo edad de diagnóstico de algunas enfermedades) MINSAL solicitó que se realizara una supervisión telefónica de estos casos, para asegurarse que efectivamente eran coincidentes con lo reportado por los entrevistados. También se chequeó telefónicamente y corrigió eventuales errores de digitación en el cumplimiento de condiciones de examen que aparecían como contradictorias (ej. mujer que se realizó examen vaginal VPH y registra estar con regla). Adicionalmente, existen otros casos que se escapan de lo esperado en variables relacionadas a porciones de alimentos, numero de vasos de agua, bebidas azucaradas o alcohol consumidas, entre otros, que se decidió mantener para que fueran tratados en el análisis propio (sintaxis) de la variable bajo los criterios de los investigadores que las utilicen en el futuro (siguiendo recomendaciones de expertos en encuestas de consumo alimentario $)^2$ 

Una segunda etapa de validación correspondió a la validación y vinculación entre las diferentes fuentes de información (Paradata, F1, F2, Ex, F3 y F4). Cada partición de información fue generada en simultáneo a medida que el trabajo de campo avanzaba. Por

 $\overline{a}$  $^2$  Se consultó a Dr. B. Popkin de UNC, Carolina del Norte, quien trabaja los datos de las NHANES tanto de USA como de otros países (México y China).

lo tanto, fue necesario realizar descargas periódicas de las bases de datos con el objetivo de vincular y validar la información entre las diferentes fuentes. Para esta labor se contrató a un Analista Cuantitativo que se dedicó a esta tarea junto con apoyar a la Coordinadora Captura y Procesamiento de Datos.

El resultado de esta vinculación de las bases de datos F1F2EX se observa en la siguiente Figura 4

Figura 4. Situación final de casos vinculados en la base F1F2EX

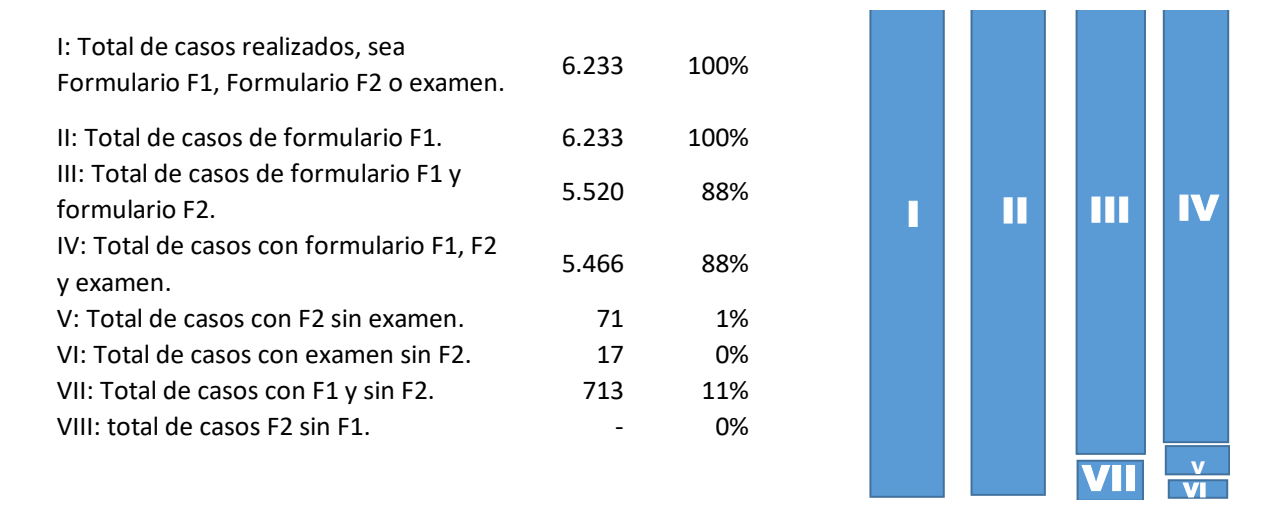

Una tercera etapa consistió en la generación de la malla de validación biológica, para ello se revisaron en una primera instancia las frecuencias simples de todas las variables, para que así todas tuvieran un rango plausible de valores, y en una segunda instancia, cruces de ciertas variables para revisar que haya consistencia entre estas, por ejemplo, con edad y sexo, y que se cumplieran los saltos.

Este proceso de validación fue un trabajo iterativo entre el equipo PUC y el Ministerio, para así dar cuenta de los requerimientos de validación de interés del Ministerio en las distintas variables de las bases. En la siguiente tabla 18 se explica de qué forma el sistema CAPI con que trabajó CEEL, permitió incorporar todas las observaciones.

Tabla 18. Requerimientos de validación de interés del Ministerio, ENS 2016-2017

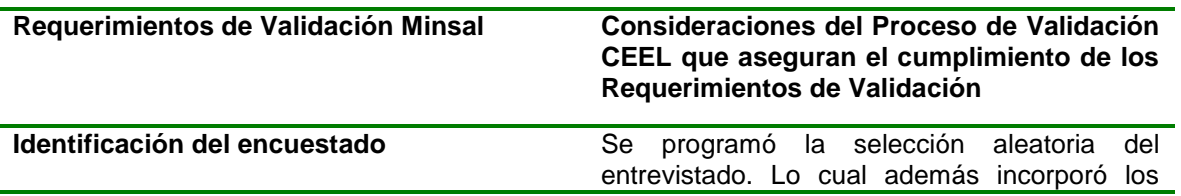

**Verificar que se respeten todos los saltos incluidos en el cuestionario que una persona conteste, es decir cuando no se respetó el salto, dejar la respuesta dada como missing.** 

**Cuando no exista un valor indicado en la pregunta para "no respuesta", verificar que cuando una persona no responda la pregunta, la respuesta quede como missing o celda vacía.**

**En caso de utilizar las pruebas Minimental o el Pfeffer, verificar que quienes lo responden, cumplan con los criterios indicados en el cuestionario para hacerlo, de lo contrario, si no los cumplen y responden, dejar las respuestas dadas como missing. Además confirmar que los puntajes de estas pruebas estén bien calculados.**

**Chequear los valores mínimos y máximos en cada pregunta de manera de identificar las respuestas fuera de los rangos permitidos y hacer las correcciones cuando sea posible, en caso contrario dejar el valor como missing.** 

**Verificar que las fechas, que representan instantes consecutivos en el tiempo, tengan el orden cronológico correspondiente.**

**Verificar el cálculo de la variable edad según fecha de nacimiento.**

**Respecto de las variables que incluyan "otro, especifique" como respuesta, revisar la respuesta dada en la especificación y reclasificarla en otro variable, cuando sea posible, en alguna de las otras opciones dadas en la misma pregunta.** 

**Chequear consistencia entre variables relacionadas con educación según el documento "Consideraciones para validación de variables educacionales de** 

criterios de exclusión según edad, condición de embarazo, y persona violenta

Esto fue programado en todos los formularios (F1, F2, F3 y F4) en Tablet por el equipo de programación.

Esto fue programado en todos los formularios (F1, F2, F3 y F4) en Tablet por el equipo de programación.

El sistema de Tablet que utiliza el CEEL, en sus proyectos es flexible en su estructura de programación. Eso permite, validar preguntas con las respuestas (o funciones matemáticas que toman como insumos esas respuestas) de preguntas provenientes de flujos anteriores. El programa de cálculo del puntaje fue presentado al MINSAL. En donde se acordó al finalizar el trabajo de terreno aplicar un software que permitió corregir el puntaje final de este test, ya que en Tablet se programó de manera más estricta, de modo de sobredimensionar el número de personas que pasaron a la etapa siguiente

Esto se resolvió al especificar en la malla de validación de cada uno de los formularios este criterio de rango.

El sistema de Tablet, trabaja con el sistema de fecha de los computadores. De esta forma fue posible programar funciones de validación que consideraron el orden cronológico adecuado.

El sistema de Tablet, al registrar la fecha de nacimiento, el programa interno calcula la edad tomando como insumo la fecha actual. Lo que evita este tipo de errores.

Esto fue trabajado durante el proceso de codificación de la preguntas "Otro, especifique".

En la aplicación se incorporaron validaciones a la Tablet para evitar inconsistencias en educación.

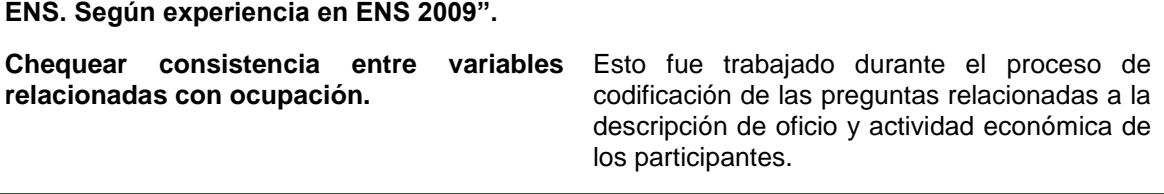

Existen 4 variables en ENS para las cuales se utilizaron algoritmos específicos para corregir inconsistencias en las variables primarias de la base (se adjuntan sintaxis) ellas son: nivel educacional, puntaje Minimental (este instrumento, al igual que en ENS 2009- 2010 desde un inicio fue diseñado como variable transitoria ya que requiere de la aplicación de un software que evita la variabilidad interobservador en la asignación del puntaje a la pregunta de la serie invertida), ta4 (número promedio de cigarrillos fumados, esta variable presentó un comportamiento anómalo que fue validado con la pregunta ta14) y la escala visual análoga de discapacidad (VAS). Esta última variable (VAS de 0 a 100 puntos) presentó un problema de captura numérica que fue posteriormente corregido en base a una sintaxis.

Para el resto de la base, a excepción de lo antes mencionado respecto a llamados telefónicos que corrigieron algunos datos primarios (ej. edades de autoreporte de alguna enfermedad, etc.) o las sintaxis que rehicieron el dato de nivel educacional (NEDU), Minimental, numero de cigarrillos y VAS, se han dejado los datos crudos (no se modificaron los datos primarios).

Se realizó una revalidación de los criterios de inclusión de cada uno de los instrumentos de medición del estudio y se procedió a eliminar a 3 niños de la base de datos F4 a los cuales les faltaban 2,4 y 14 días para cumplir los 7 meses requeridos para el formulario. Esto se produjo por diferencias entre la edad reportada en la entrevista y la edad corroborada con fecha de nacimiento. El mismo fenómeno ocasionó que algunos niños dentro de la base de datos cambiaran de tramo de edad ocasionado que hubiesen sido evaluados parcialmente con preguntas que correspondían a su tramo, sin embargo, ellos no fueron eliminados ya que disponen de al menos una evaluación válida para su edad (el componente retraso o rezago según corresponda).

Se eliminaron 12 adultos mayores de la base F3 a los cuales se confirmó deterioro cognitivo objetivado (Minimental y Pfeffer alterados), esto se produjo ya que la evaluación inicial realizada en F1 otorga solo puntajes preliminares que deben ser confirmados posteriormente al analizar la base de datos final con una sintaxis especializada para el Minimental, esta misma razón explica (además de los casos de imposibilidad de contactar a un cuidador para contestar instrumento Pfeffer) que algunos adultos mayores no se les haya indicado realizar el instrumento Pfeffer en la visita correspondiente y presenten missing en esa variable.

Se mantuvo en F3 a un joven que tenía 17 años en F1 y cumplió 18 años antes de realizar el F3.

Se revisaron además inconsistencias de Rut y folios duplicados, con cambios mínimos a la base de datos.

Otros casos de Rut duplicados, tenían relación con un mal ingreso del dato del encuestador, situación que mediante supervisión de validó y corrigió. En los casos en que los entrevistados no quisieron dar su Rut, este se registró con 99999999 en la Tablet, posteriormente en la base de datos se cambió por 11111111, 22222222, y así sucesivamente.

Finalmente la contraparte técnica MINSAL del departamento de epidemiología, ha ejecutado un proceso de validación de los datos entregados de acuerdo al desarrollo de resultados e informes de tal manera de identificar al máximo posible inconsistencias al momento de generar resultados. Este proceso se describe en informe a parte.

#### **1.3.5. Codificación**

<span id="page-46-0"></span>Esta etapa constó en la generación de códigos o categorías para homologar las diversas respuestas que se generaron durante el levantamiento de terreno. Realizado el trabajo de determinar las categorías de las variables que lo requieran, se procedió a codificar la base de datos y posteriormente a verificar que esta codificación fuera realizada de manera correcta.

Para asegurar una correcta codificación se propuso la revisión aleatoria de un 15% de la codificación realizada. De encontrarse cualquier error en este análisis se aplicó la revisión al 100% de las variables codificadas de dicho codificador.

Para aquellas variables que requirieron codificación como las de texto abierto "especifique" u otras que requirieron reclasificación según lo solicitado por MINSAL.

#### **Variables de exámenes de laboratorio**

Los resultados de los exámenes de laboratorio presentados en la siguiente tabla son valores numéricos, pero tienen valores de cadena cuando el resultado está fuera del rango que informa el laboratorio. Al igual que en ENS 2009-2010, se crea una variable numérica auxiliar, reemplazando el valor de cadena de la siguiente manera:

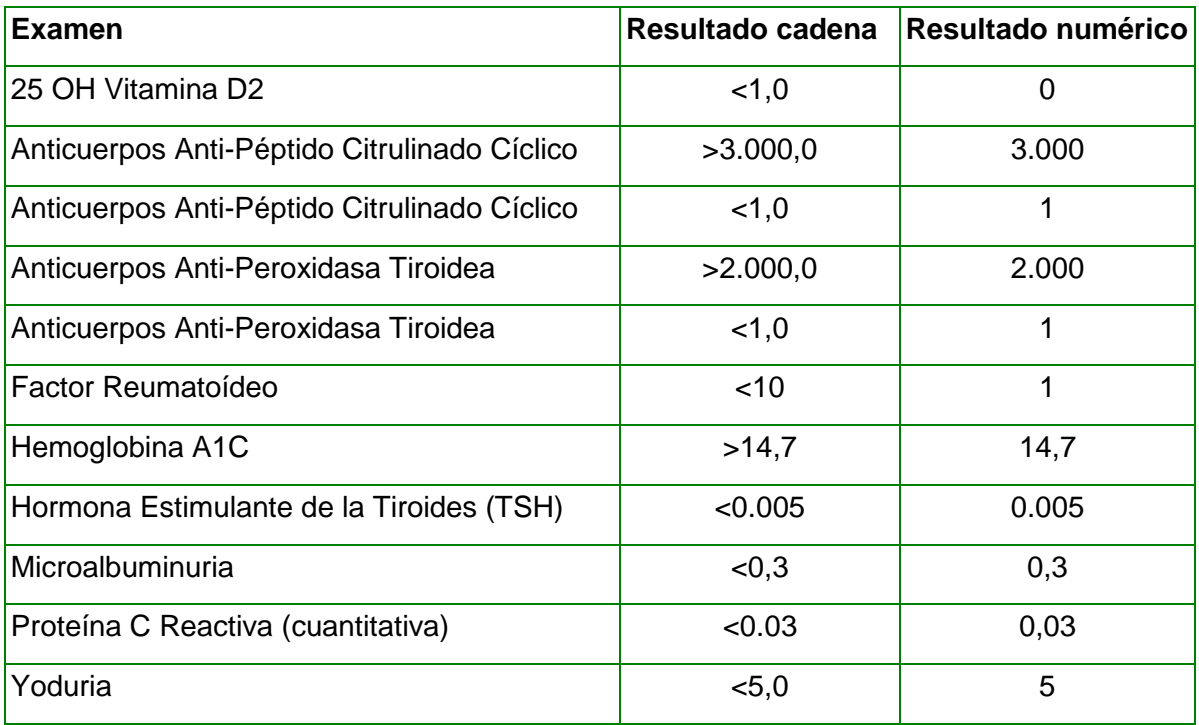

#### **Base de datos de medicamentos**

#### **Productos naturales:**

Se estandariza el uso de nombre científico para plantas y otros productos naturales. Algunos productos naturales son mezclas, por ejemplo propóleo, por lo que deja como propóleo. Derivados de alguna planta, como la lecitina de soya, se deja con el nombre científico de la planta origen.

#### **Medicamentos:**

Algunos principios activos no tienen código ATC (por ejemplo: Pargeverina) o en algunas ocasiones la información entregada no es tan completa. Por esta razón se deja como acuerdo

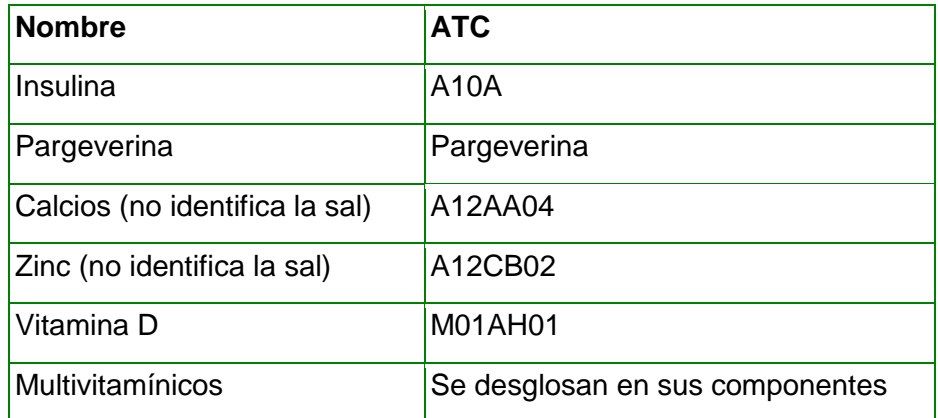

Al igual que en ENS 2009-2010, los principios activos son codificados como si el medicamento fuera monodroga.

Por ejemplo, la hidroclorotiazida puede venir sola (monodroga) o combinada, por lo que según WHO-ATC puede tener diversos códigos ATC:

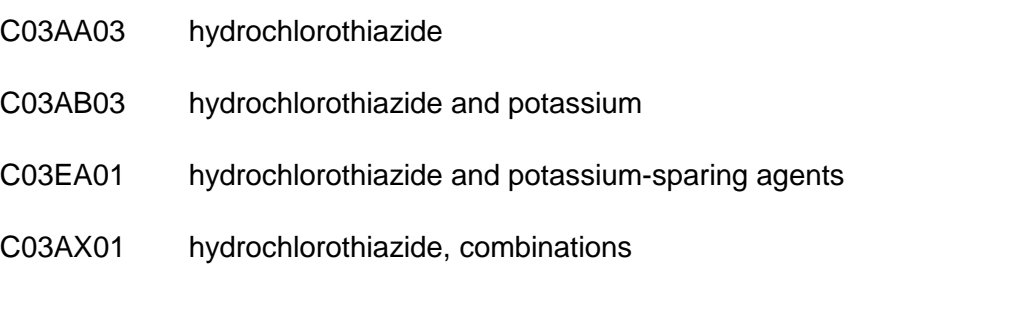

La decisión es utilizar siempre el código ATC monodroga, en este caso C03AA03.